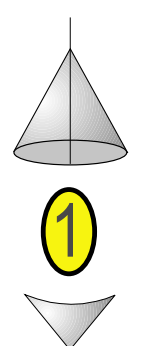

# **Software and Drivers**

- **OPC Server Ethernet**
- **OPC Server MPI / PPI**
- **OPC Router**
- **NODE Server Ethernet**
- **CODE Server MPI / PPI**
- **NetSpector**
- **Drivers and DLLs for Windows**
- **Shared Objects for Linux**
- **Virtual ComPort VCOM**
- **INAT TwinCAT PLC Communicator**
- **VersionWorks**

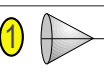

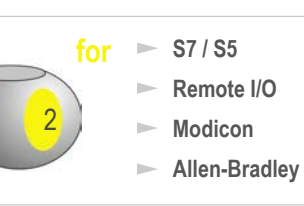

# **OPC Server Ethernet**

### **OPC communications via Ethernet to Siemens, Wago, Schneider Electric, Rockwell Automation et al.**

### **Quick and secure access to visualizations, data bases and control systems with OPC interface.**

### AREAS OF APPLICATION

- Universal Server for all visualizations based on OPC specification versions 1.x and 2.05
- Measurement data logging, data archiving, operating data logging, statistics
- No limitation of number of connections, no limitation of number of tags
- Link your visualization system to a heterogeneous network TCP/IP, ISO on TCP (RFC1006), ISO (H1), Modbus on TCP, EtherNet/IP\* (Allen-Bradley)
- Access to Ethernet devices from INAT, Siemens, Rockwell Automation\*, Wago, Schneider Electric, Beckhoff et al.
- **NEW**: Easy Import of Step 7 symbolic names directly from the Step 7 project
- Send / Receive for communications via the socket interface (raw data)
- Easy implementation with symbolic addressing (Alias Browsing)
- Supported Item syntax: INAT, Siemens, Applicom, Wonderware
- Works with NetLink and IBHLink (see page 68)
- Static and dynamic tags
- Standards: OPC DA 1.x, OPC DA 2.0 2.05, DDE, FastDDE, AdvancedDDE, CF Text
- High reliability, requires less system ressources

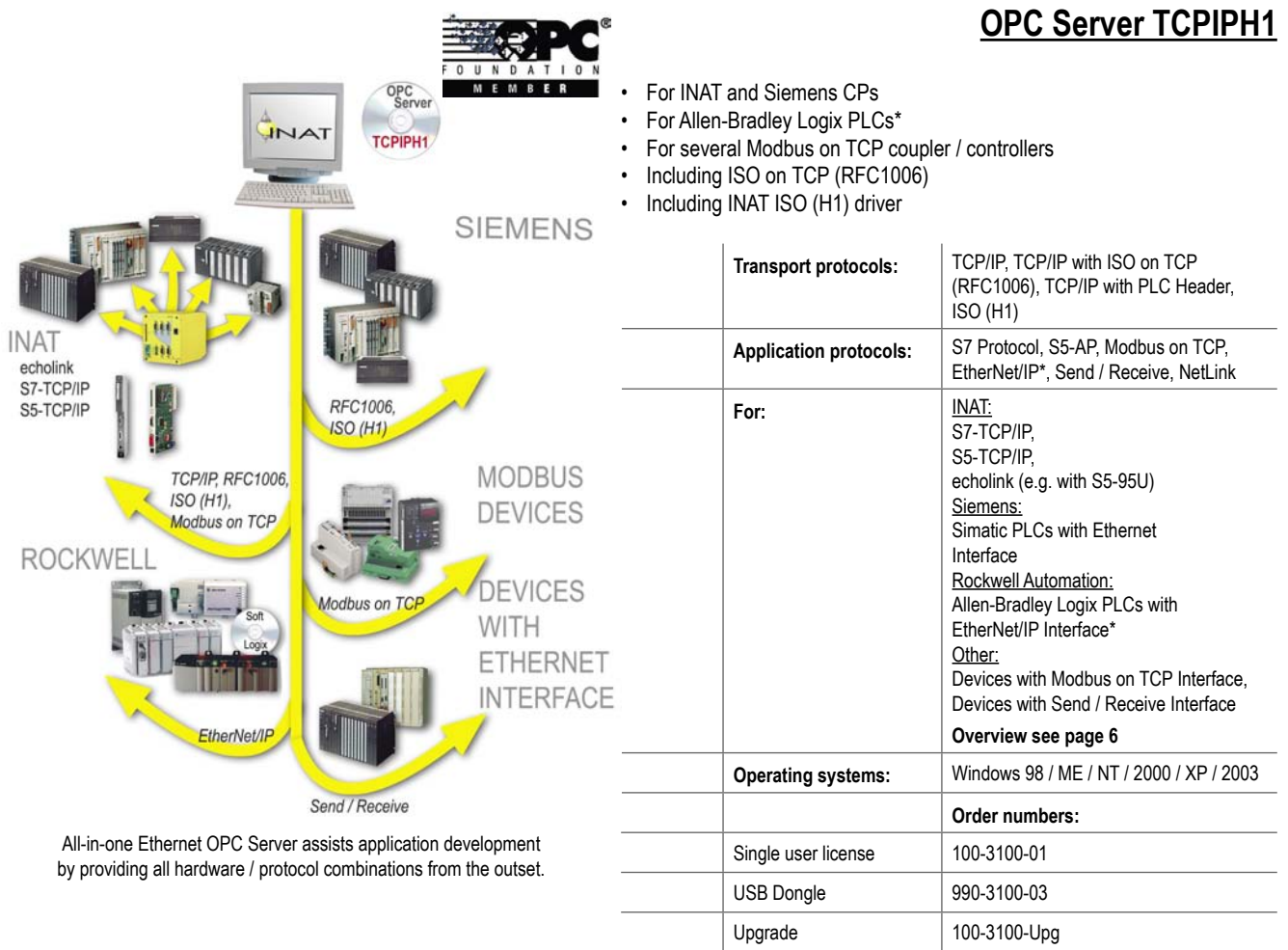

\* EtherNet/IP functionality can be supplied ex quarter II/05

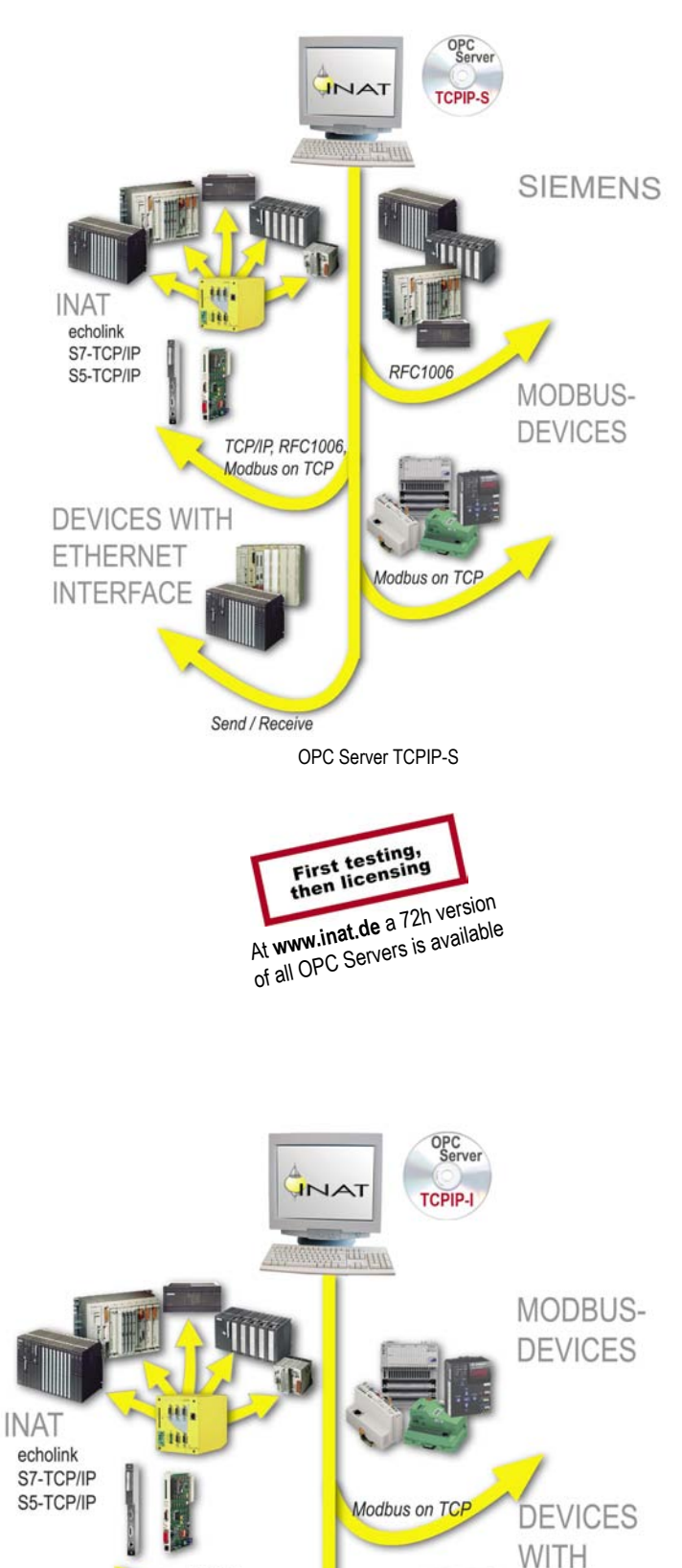

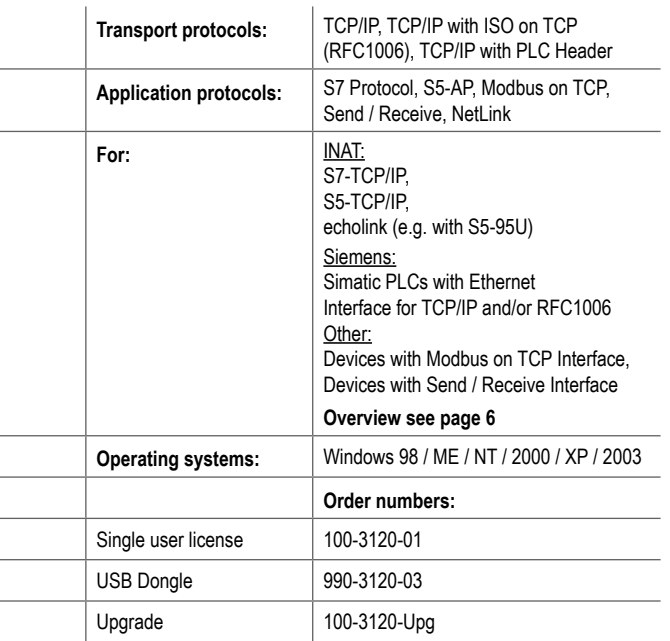

# **OPC Server TCPIP-I**

• For INAT CPs

• For Siemens and INAT CPs

 $\overline{1}$ 

• Including ISO on TCP (RFC1006)

• For several Modbus on TCP coupler / controllers

• For several Modbus on TCP coupler / controllers

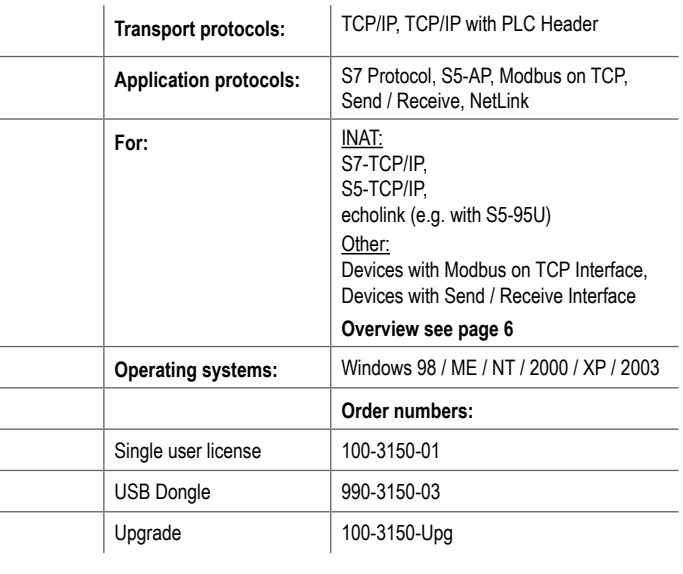

**OPC Server TCPIP-S**

TCP/IP.

Modbus on TCP

OPC Server TCPIP-I

Send / Receive

**ETHERNET** 

TERFACE

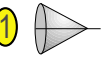

# **OPC Server Modbus on TCP**

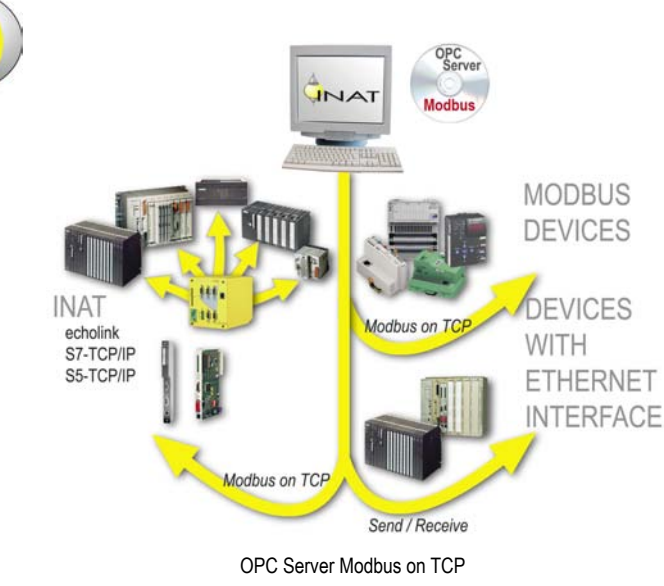

4

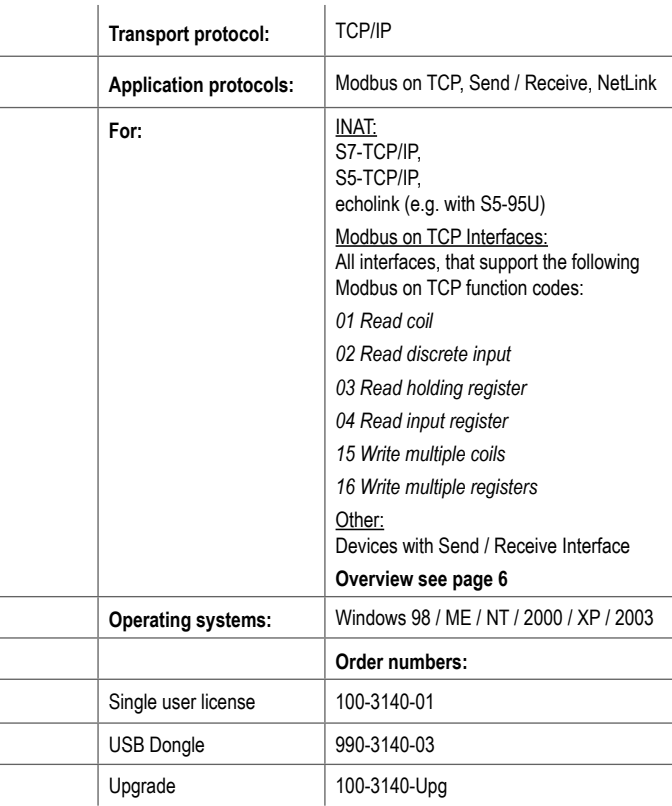

• For several Modbus on TCP coupler / controllers<br>• For INAT CPs (ONLY Modbus and Send / Receive

• For INAT CPs (**ONLY** Modbus and Send / Receive communications!)

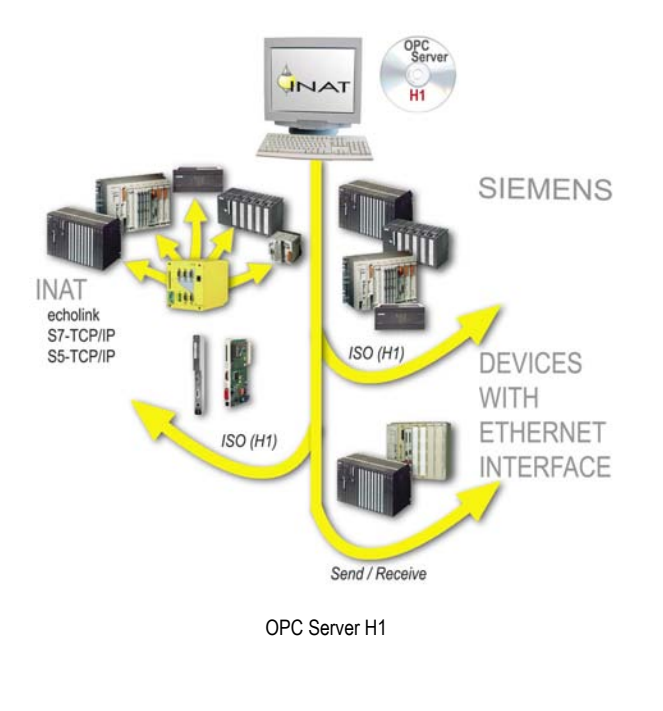

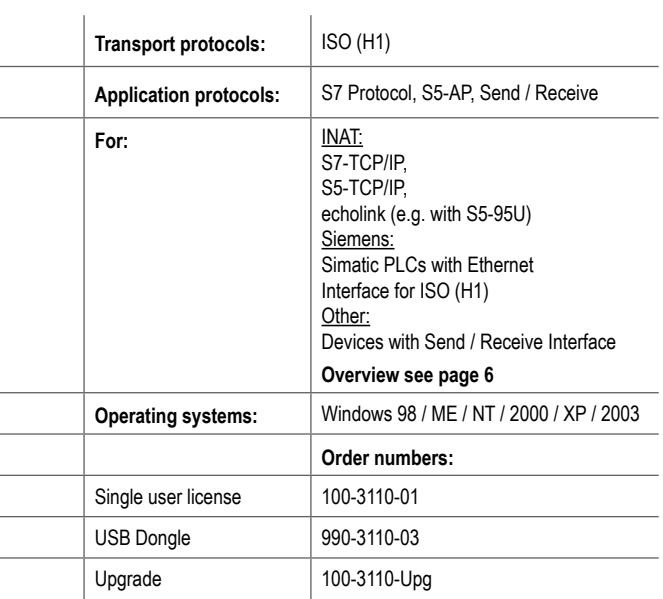

# **OPC Server H1**

- For INAT and Siemens CPs
- Including INAT ISO (H1) driver

# **OPC Server Allen-Bradley**

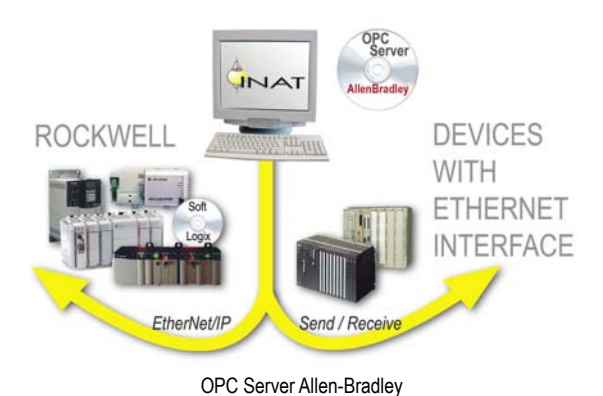

- For Allen-Bradley Logix PLCs (Rockwell Automation)<br>• Can be supplied ex quarter II/05
- Can be supplied ex quarter II/05

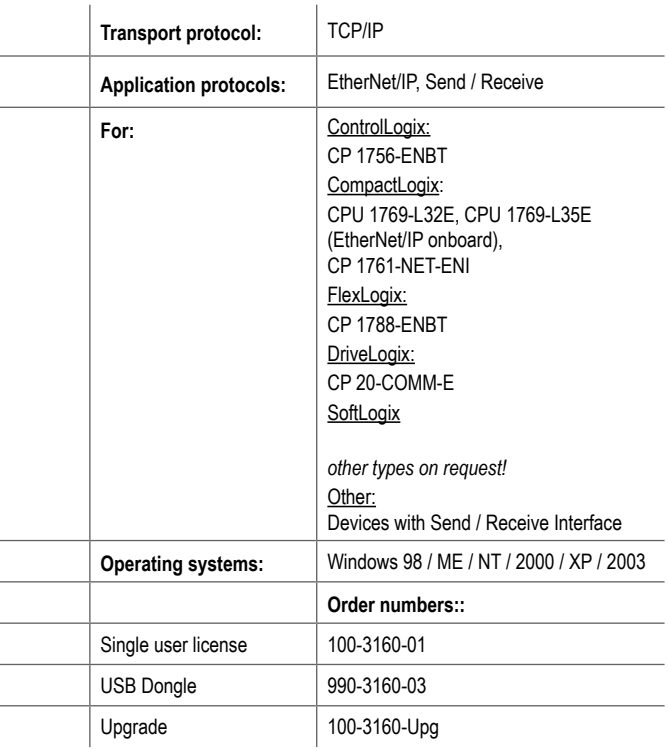

# **All OPC Servers at a glance**

## **Supported transport protocols and application protocols**

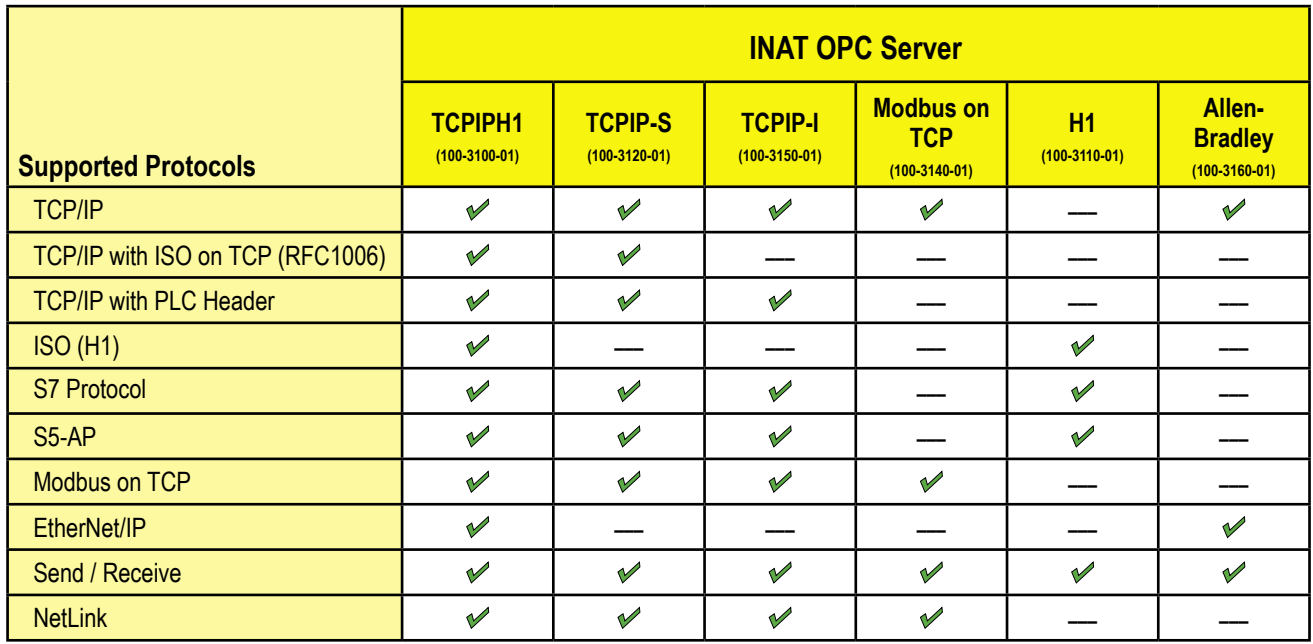

 $\overline{\phantom{a}}$ 

# **Supported Ethernet CPs and CPUs**

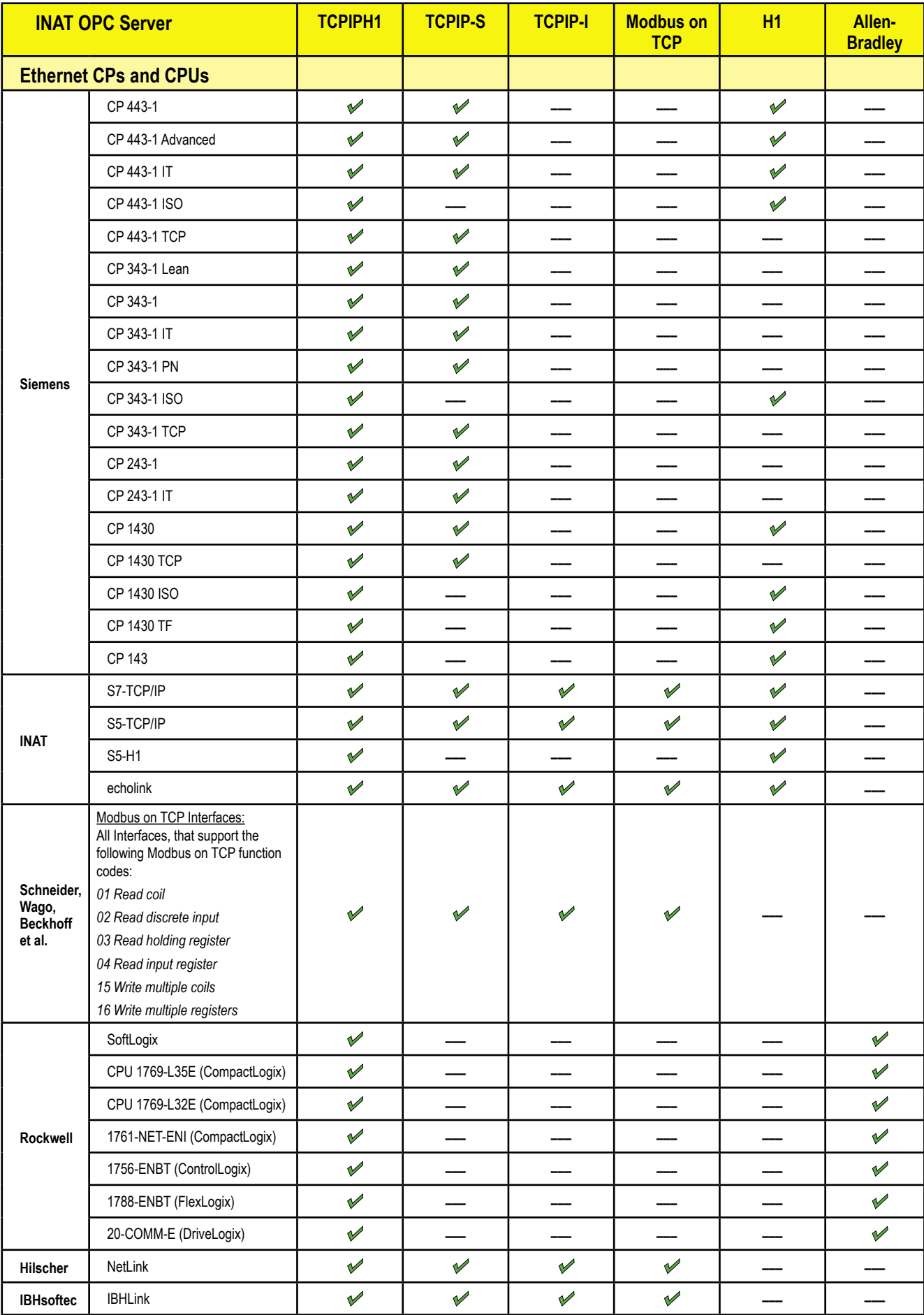

6

# **OPC communications OPC Server MPI / PPI**

**S7-400 S7-300 S7-200**

7

**for**

### **Cost-effective solution for direct access to process data via USB or RS232 interface of the PC.**

### AREAS OF APPLICATION

- Universal Server for all clients based on the OPC specification versions 1.x and 2.05
- Measurement data logging, data archiving, operating data logging, statistics
- **NEW**: Easy Import of Step 7 symbolic names directly from the Step 7 project
- Easy implementation with symbolic addressing (Alias Browsing)
- Provides MPI bus
- Hardware modifications of the PC or the PLC are unnecessary
- Easy licensing via license confirm code or dongle (see page 8)
- Static and dynamic tags
- Standards: OPC DA 1.x, OPC DA 2.0 2.05, DDE, FastDDE, AdvancedDDE, CF Text

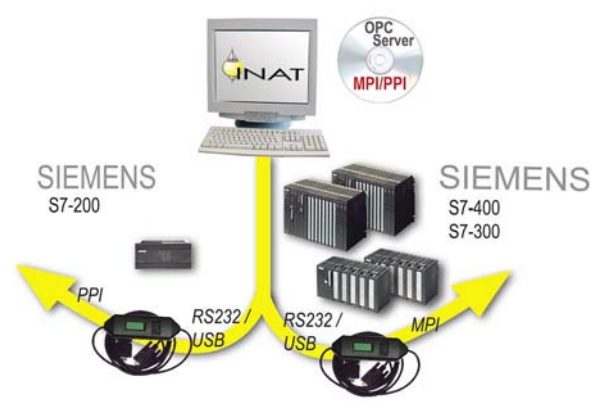

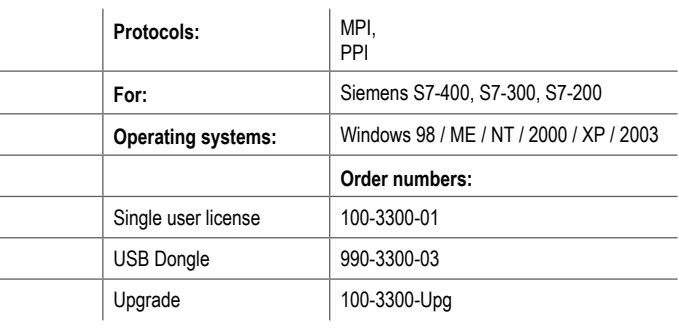

OPC-Server MPI / PPI

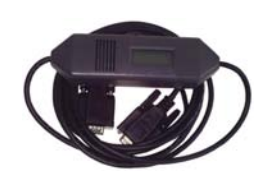

RS232 – MPI / PPI adapter, 187,5 KBaud

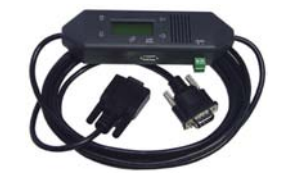

RS232 + USB – MPI / PPI adapter, 12 MBaud

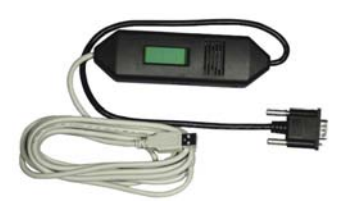

USB – MPI / PPI adapter, 12 MBaud

# **MPI / PPI adapter**

- RS232 and/or USB MPI / PPI adapter
- Length 3 m

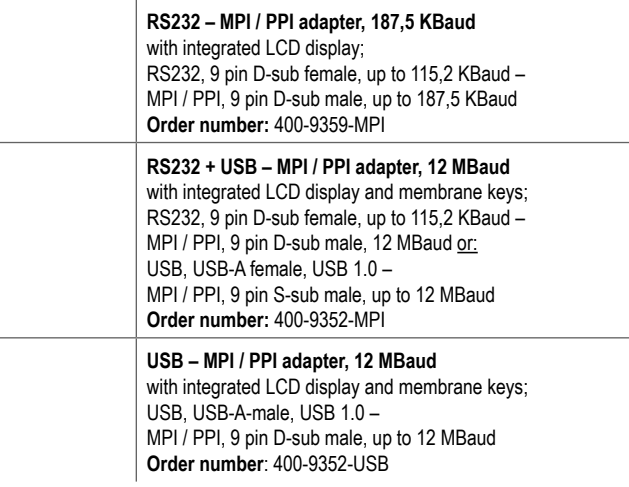

# **OPC Server MPI / PPI**

### **Licensing your OPC Server**

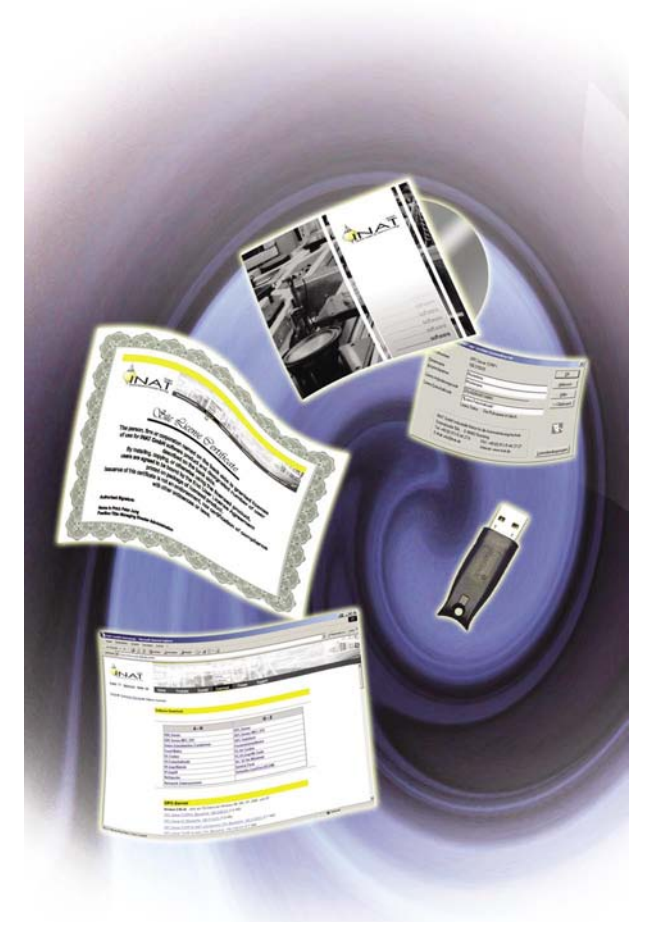

Several possibilities for licencing the OPC Server

### There are two methods for delivery and licensing the OPC Server

#### 1. Delivery

- Download at www.inat.de the fastest and least expensive form of delivery. All Servers run for 72 hours after every start or restart. There are virtually no restrictions for testing. After successful test, install the Server at the final hardware and license it as described under point 2.
- CDROM delivery (with or without dongle) On the CDROM you will find your desired Server together with the so called authorization code. If you want to license your Server via code (see point 2 "Licensing"), you have to communicate to us this authorization code.

#### 2. Licensing

- With USB donale you ordered is the easiest form of licensing. The Server is portable and permanently licensed. You don´t have to deal with authorization codes.
- With the license confirm code

 after successful tests with the unlicensed test version install the Server at the final hardware location. Select "Help" in the menu and there select "Licensing". There you will find a license request code. Please submit the authorization code together with the license request code and you will receive the license confirm code from us. This code has to be entered in the appropriate field in the license window. The Server is licensed.

### **Updating and Upgrading your OPC Server**

INAT OPC Servers are improved and extended with helpful features on a regular basis. At the Download Area of the INAT website, the current version of the OPC Servers is available. If you are already licensee of a OPC Server licence and want to use the latest version by replacing it with your earlier version, please determine, if it is an Update or an Upgrade.

#### **Update**

8

Updates are free. If the version number of your OPC Server begins with the same number as the version number of the current version on the INAT Web Site, it is an Update. Example:

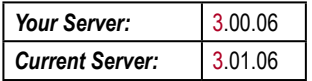

To Update, install the OPC Server (proceed as normal) and use the existing dongle or your existing license confirm code for licensing your Server.

#### **Upgrade**

Upgrades are not free. If the version number of your OPC Server begins with another number than the version number of the current version in the Internet, it is an Upgrade. Example:

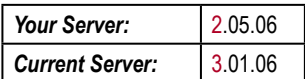

To Upgrade, install the OPC Server (proceed as normal). You will then receive the new license confirm code or a new dongle from us.

Take into account, that with Upgrades, the existing dongle or license confirm code can **NO LONGER** be used

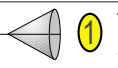

# **OPC Router**

**OPC Server Data bases**

9

**for**

### **OPC coupling between PLCs and data bases as well as between PLCs and PLCs.**

### AREA OF APPLICATION

- Data archiving, operating data logging, management of recipes
- Event controlled data transfer via Trigger
- Coupling:
	- $-$  OPC  $\leftrightarrow$  OPC
	- $-$  OPC  $\leftrightarrow$  Data base
	- $-$  Data base  $\leftrightarrow$  OPC
	- $-$  Data base  $\leftrightarrow$  Data base
- Communication of automation components via Ethernet
- Diagnosis of connections via Internet / Intranet in the form of dynamic HTML sites
- VB Script interface for user-defined transmission events and odd-on

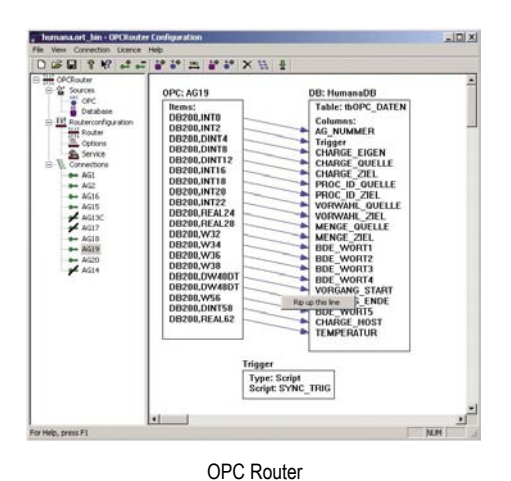

# **OPC Router**

• Includes 1 runtime license and configuration software

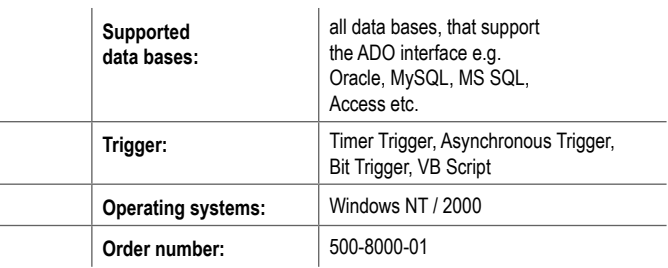

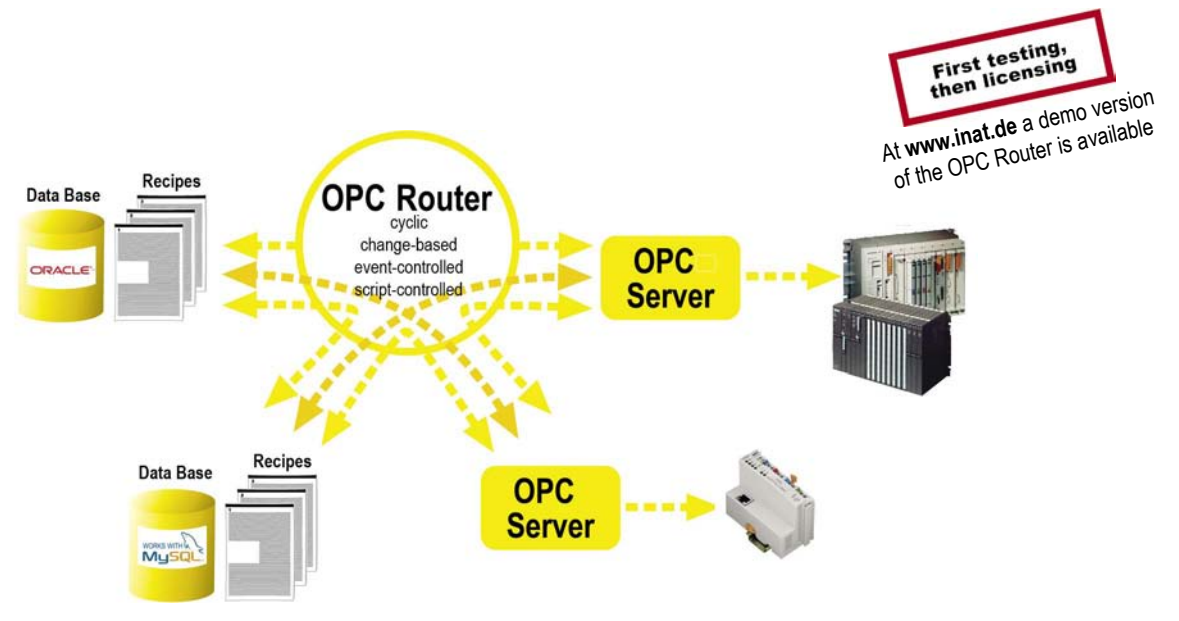

Coupling between OPC Servers and Data bases

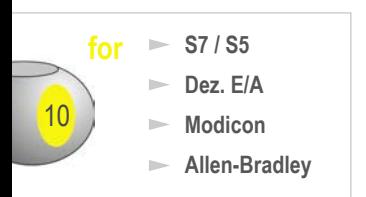

# **DDE Server Ethernet**

### **DDE communications via Ethernet to Siemens, Wago, Schneider Electric, Rockwell Automation et al.**

**Quick and secure coupling with visualizations (e.g. Wonderware Intouch), data bases and control systems with DDE- and SuiteLink interface.**

### AREA OF APPLICATIONS

- Coupling to Wonderware Intouch via SuiteLink
- Measurement data logging, data archiving, operating data logging, statistics
- Link your visualization system to a heterogeneous network TCP/IP, ISO on TCP (RFC1006), ISO (H1), Modbus on TCP, EtherNet/IP\* (Allen-Bradley)

• For INAT and Siemens CPs • For Allen-Bradley Logix PLCs\*

• Including ISO on TCP (RFC1006) Including INAT ISO (H1) driver

• For several Modbus on TCP coupler / controllers

- **NEW**: Easy Import of Step 7 symbolic names directly from the Step 7 project
- Send / Receive for communications via the socket interface (raw data)
- Easy implementation with symbolic addressing (Alias Browsing)
- Supported Item syntax: INAT, Siemens, Applicom, Wonderware
- Works with NetLink and IBHLink (see page 68)
- Static and dynamic tags
- Standards: SuiteLink, DDE, FastDDE, CF-Text
- High reliability, requires less system resources
- No limitation of number of connections, no limitation of number of tags

### **TCPIPH1 SIEMENS INAT** echolink S7-TCP/IP REC1006 S5-TCP/IF ISO<sub>IH1</sub> **MODBUS** TCP/IP, RFC1006, ISO (H1), **DEVICES** Modbus on TCF **ROCKWELL DEVICES** Modbus on TC WITH **ETHERNET INTERFACE EtherNet/IF** Send / Receive All-in-one Ethernet DDE Server assists application development by providing all hardware / protocol combinations from the outset.

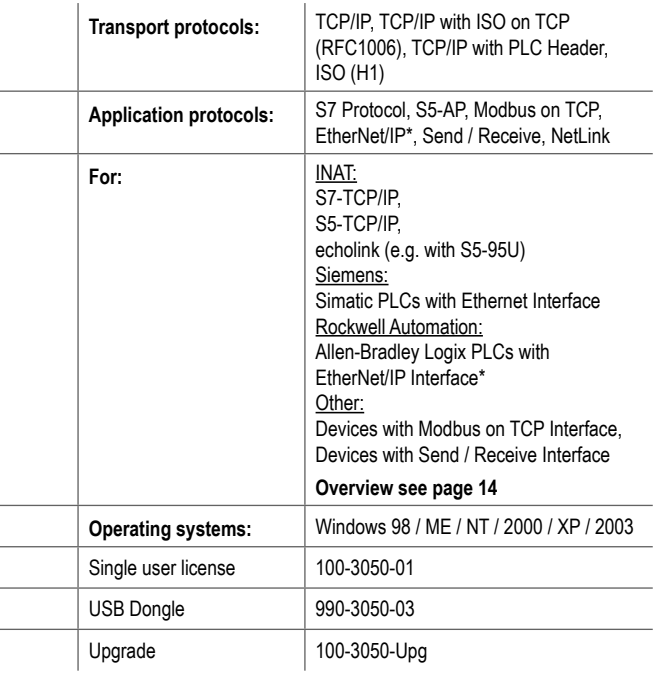

### \* EtherNet/IP functionality can be supplied ex quarter II/05

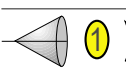

# **DDE Server TCPIPH1**

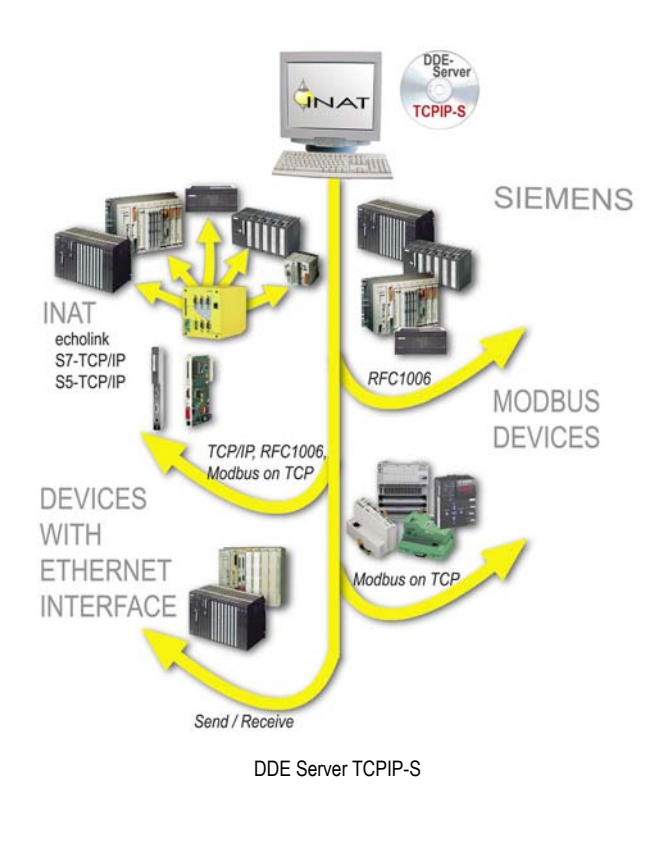

# **DDE Server TCPIP-S**

11

- For Siemens and INAT CPs
- For several Modbus on TCP coupler / controllers
- Including ISO on TCP (RFC1006)

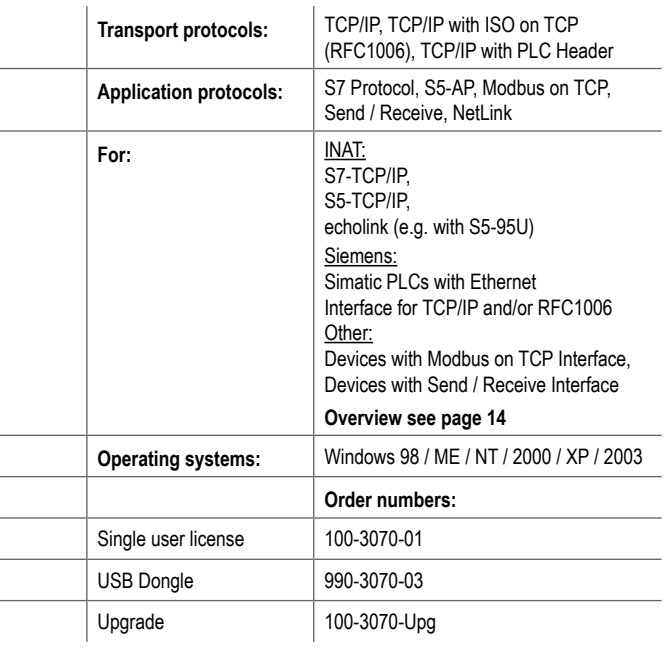

# **DDE Server TCPIP-I**

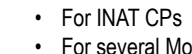

• For several Modbus on TCP coupler / controllers

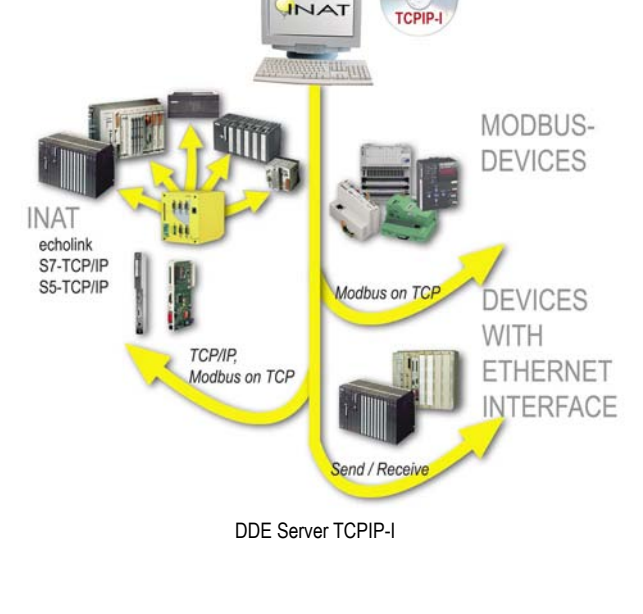

**DDE** 

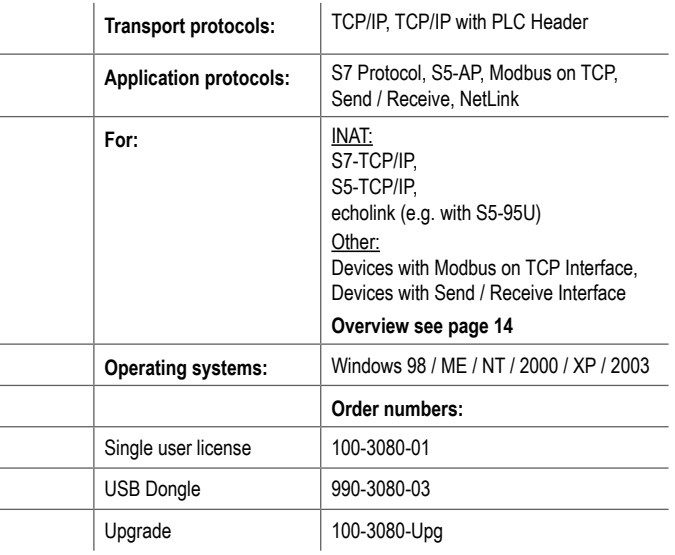

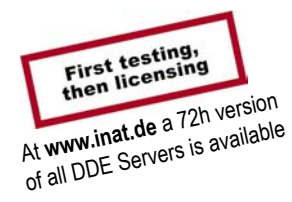

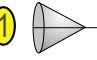

# **DDE Server Modbus on TCP**

• For several Modbus on TCP coupler / controllers • For INAT CPs (**ONLY** Modbus and Send / Receive communications!)

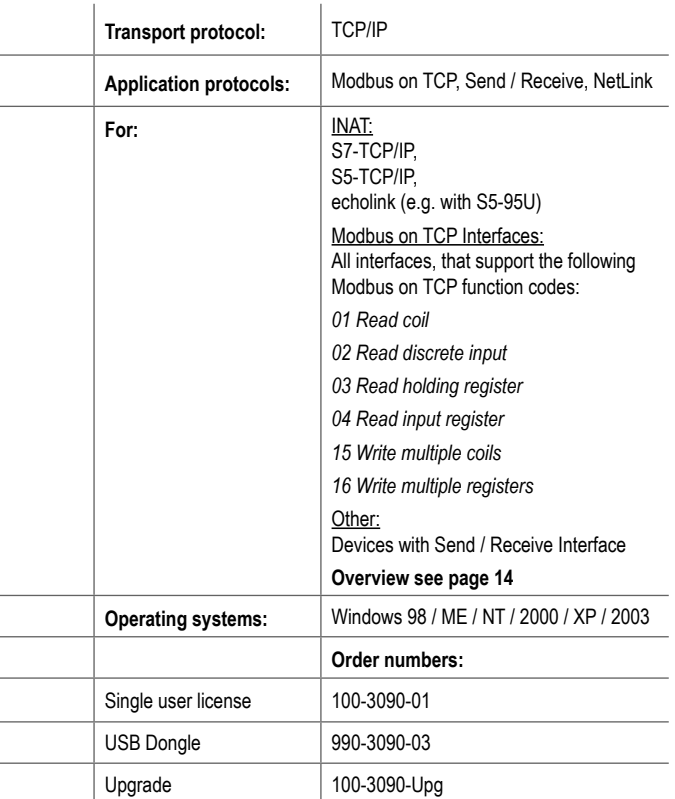

# **DDE Server H1**

- For INAT and Siemens CPs
- Including INAT ISO (H1) driver

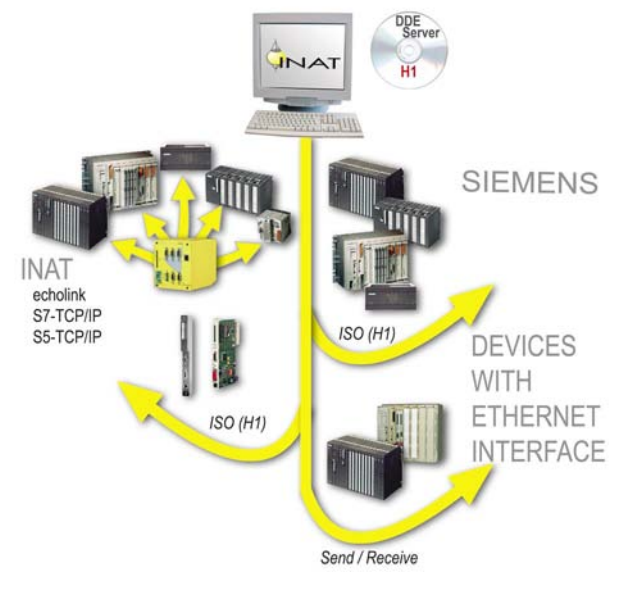

DDE Server Modbus on TCP

Modbus on TCP

 $111$ 

**INAT** 

echolink<br>S7-TCP/IP<br>S5-TCP/IP

DDE

Modbus on TCP

Send / Receive

**MODBUS DEVICES** 

DEVICES

WITH **ETHERNET INTERFACE** 

DDE Server H1

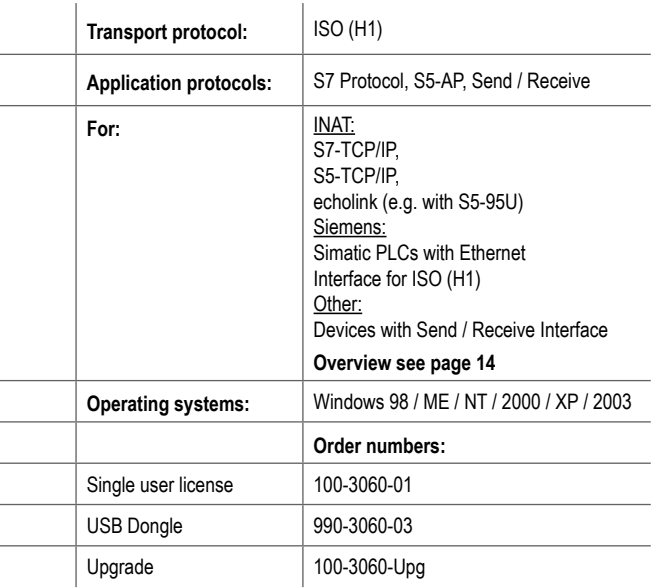

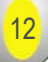

# **DDE Server Allen-Bradley**

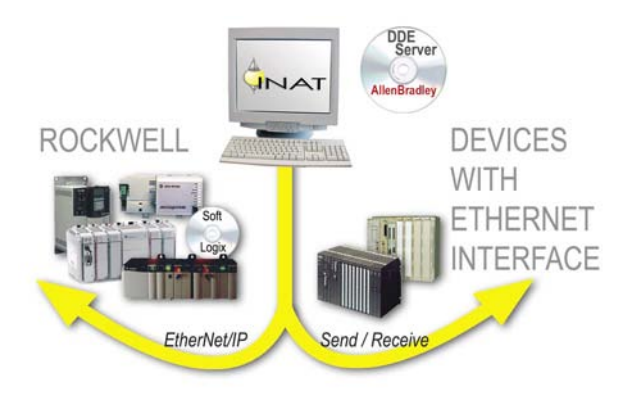

DDE Server Allen-Bradley

• For Allen-Bradley Logix PLCs (Rockwell Automation)

• Can be supplied ex quarter II/05

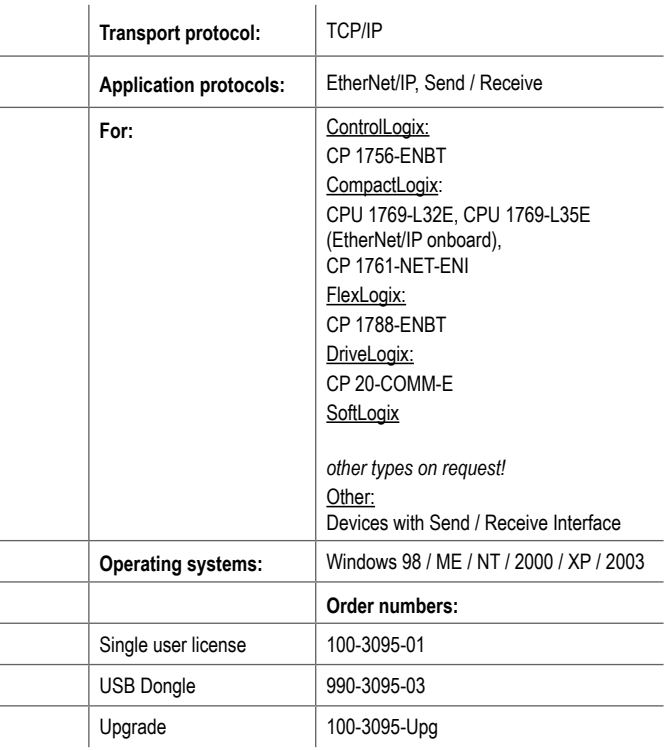

# **All DDE Servers at a glance**

# **Supported transport protocols and application protocols**

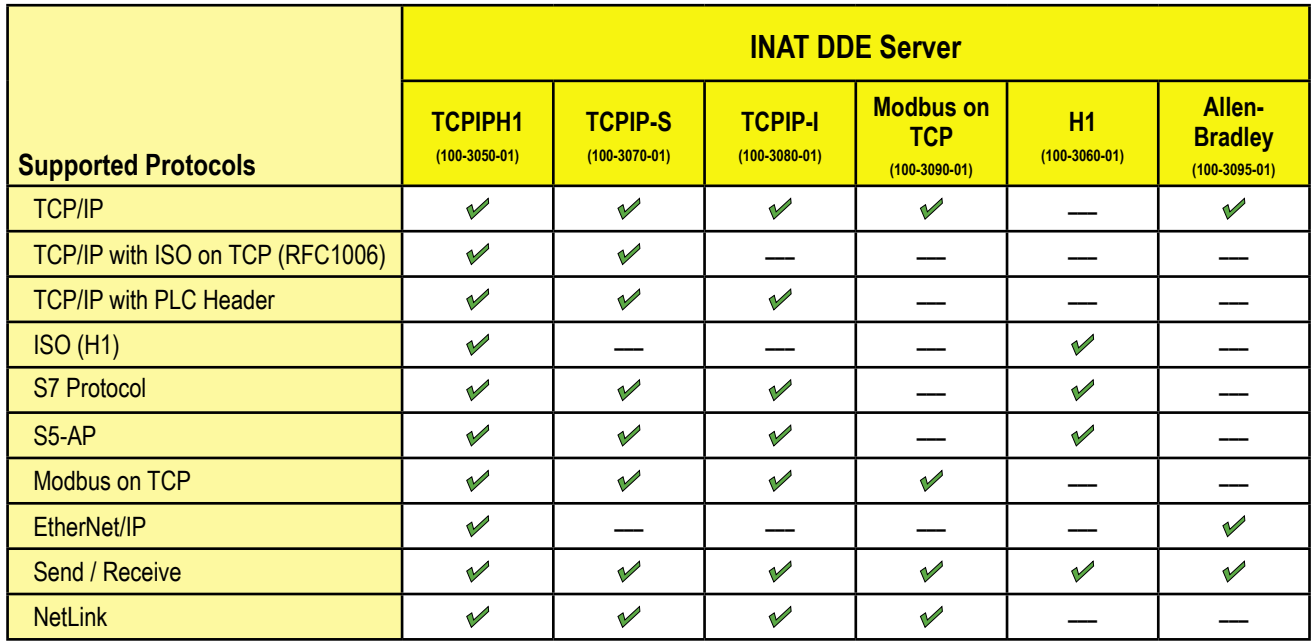

# **Supported Ethernet CPs and CPUs**

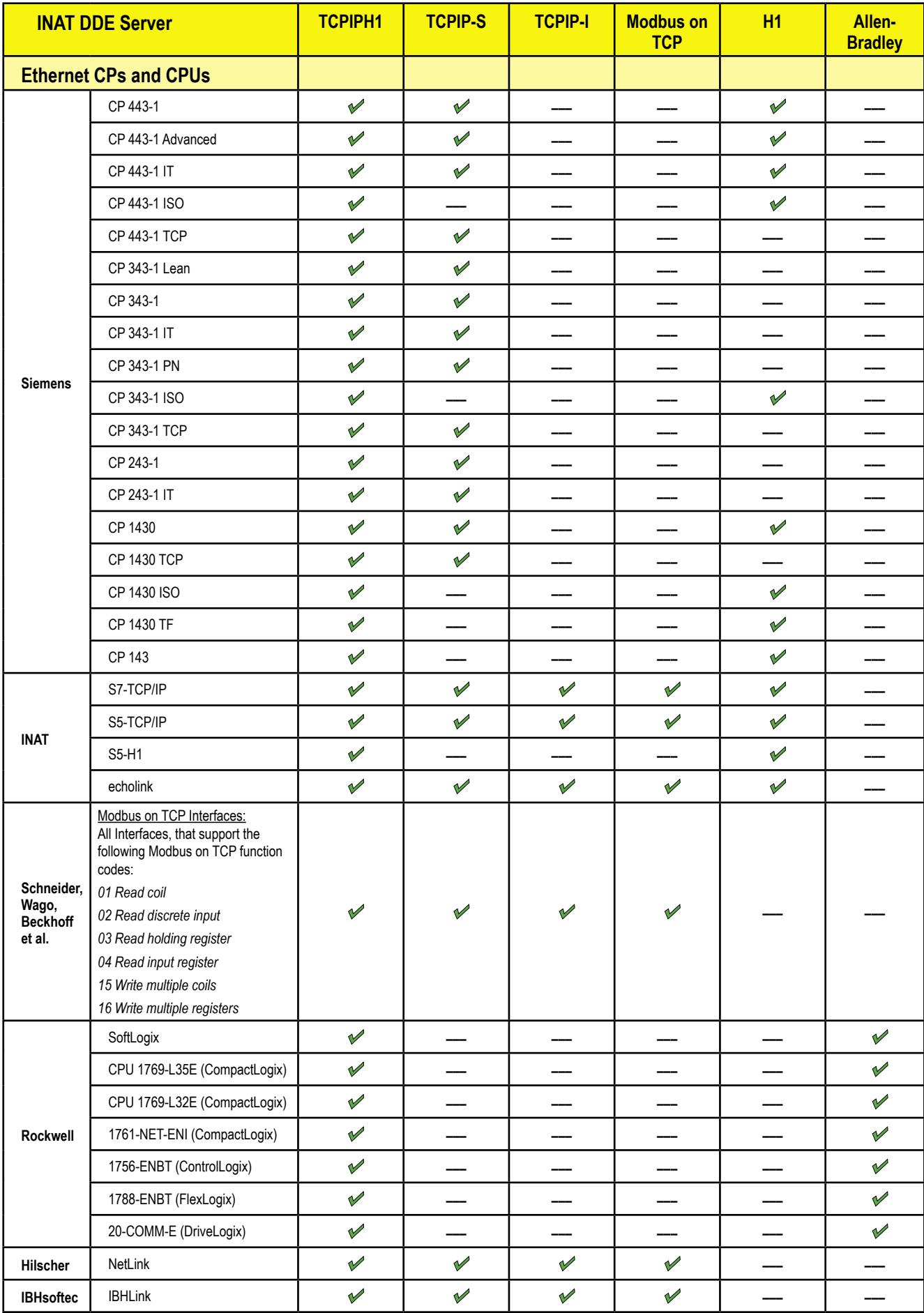

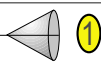

# **DDE Server MPI / PPI**  $\bigcap_{\text{via MP1/PP1}}$

**S7-400 S7-300 S7-200**

15

**for**

### **Cost-effective solution for direct access to process data via USB or RS232 interface of the PC.**

### AREAS OF APPLICATION

- Universal Server for all clients based on the OPC specification versions 1.x and 2.05
- Measurement data logging, data archiving, operating data logging, statistics
- **NEW**: Easy Import of Step 7 symbolic names directly from the Step 7 project
- Easy implementation with symbolic addressing (Alias Browsing)
- Provides MPI bus
- Hardware modifications of the PC or the PLC are unnecessary
- Easy licensing via license confirm code or dongle (see page 8)
- Static and dynamic tags
- Standards: SuiteLink, DDE, FastDDE, CF-Text

## **DDE Server MPI / PPI**

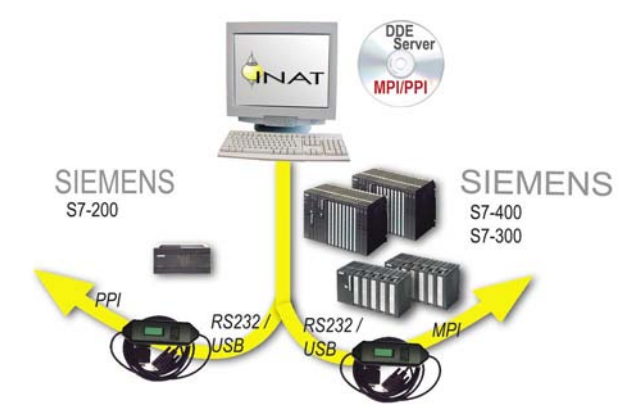

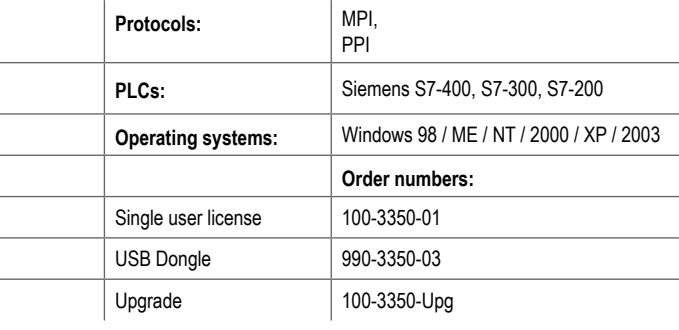

DDE Server MPI / PPI

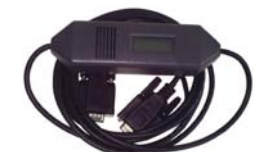

RS232 – MPI / PPI adapter, 187,5 KBaud

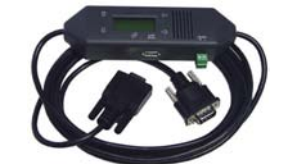

RS232 + USB – MPI / PPI adapter, 12 MBaud

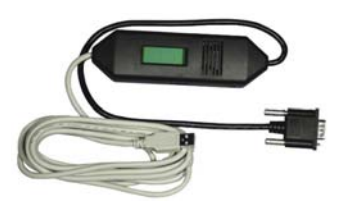

USB – MPI / PPI adapter, 12 MBaud

# **MPI / PPI adapter**

- RS232 and/or USB MPI / PPI adapter
- Length 3 m

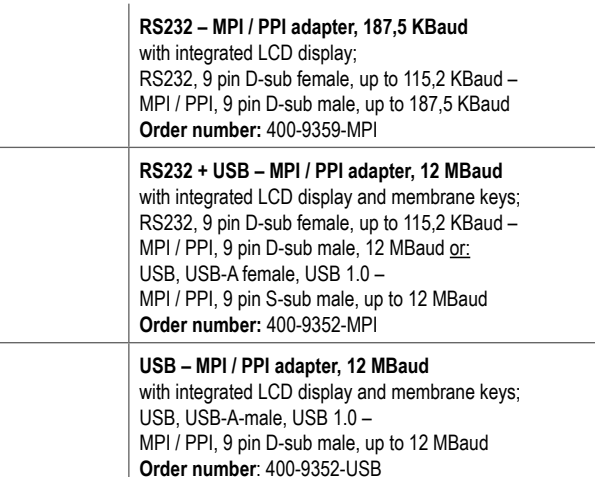

**[ INAT catalogue 8 / Software and Drivers / DDE Server MPI / PPI ]**

### **Licensing your DDE Server**

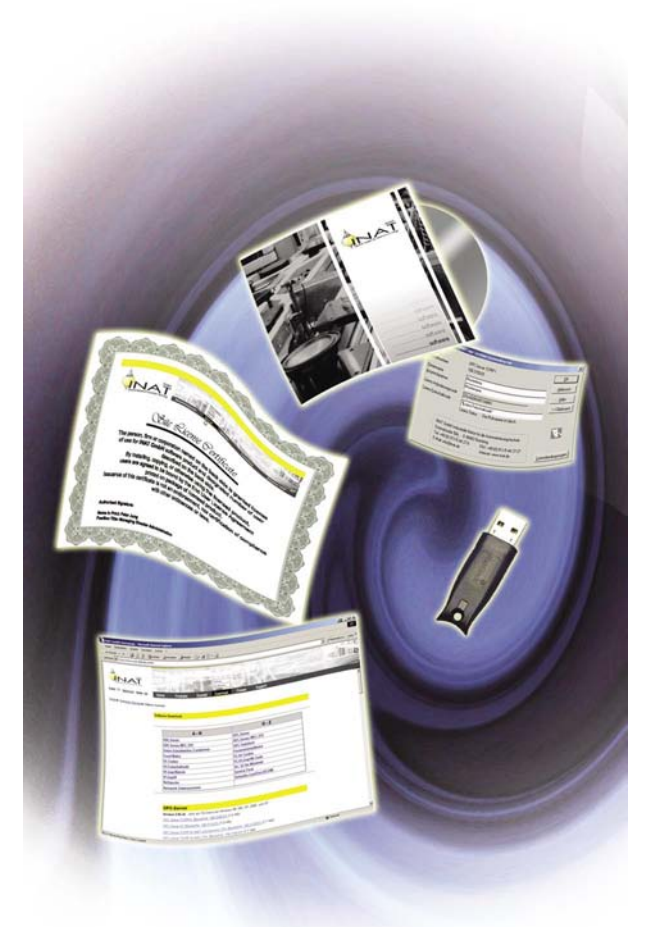

### There are two methods for delivery and licensing the DDE Server

#### 1. Delivery

- Download at www.inat.de the fastest and least expensive form of delivery. All Servers run for 72 hours after every start or restart. There are virtually no restrictions for testing. After successful test, install the Server at the final hardware and license it as described under point 2.
- CDROM delivery (with or without dongle) On the CDROM you will find your desired Server together with the so called authorization code. If you want to license your Server via code (see point 2 "Licensing"), you have to communicate to us this authorization code.

#### 2. Licensing

- With USB donale you ordered is the easiest form of licensing. The Server is portable and permanently licensed. You don´t have to deal with authorization codes.
- With the license confirm code

 after successful tests with the unlicensed test version install the Server at the final hardware location. Select . Help" in the menu and there select "Licensing". There you will find a license request code. Please submit the authorization code together with the license request code and you will receive the license confirm code from us. This code has to be entered in Several possibilities for licensing the DDE Server the appropriate field in the license window. The Server is licensed.

### **Updating and Upgrading your DDE Server**

INAT DDE Servers are improved and extended with helpful features on a regular basis. At the Download Area of the INAT website, the current version of the DDE Servers is available. If you are already licensee of a DDE Server licence and want to use the latest version by replacing it with your earlier version, please determine, if it is an Update or an Upgrade.

#### **Update**

Updates are free. If the version number of your DDE Server begins with the same number as the version number of the current version on the INAT Web Site, it is an Update. Example:

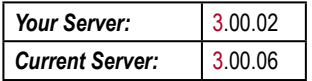

To Update, install the DDE Server (proceed as normal) and use the existing dongle or your existing license confirm code for licensing your Server.

#### **Upgrade**

Upgrades are not free. If the version number of your DDE Server begins with another number than the version number of the current version in the Internet, it is an Upgrade. Example:

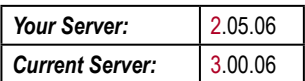

To Upgrade, install the DDE Server (proceed as normal). You will then receive the new license confirm code or a new dongle from us.

Take into account, that with Upgrades, the existing dongle or license confirm code can **NO LONGER** be used

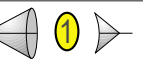

# Ethernet protocol analysis<br>
in switched PLC and<br> **NetSpector**

**Ethernet S7 communication**

17

**for**

### **Network analysis in switched Ethernet. Implementing and professional control of networks with remote agent solution.**

### AREA OF APPLICATION

- Analysis of switched networks with modular modules: Record unit and View unit can be used autonomously
- Analysis of data traffic in 10 / 100 / 1.000 Mbps LANs
- Comprehensive search functions for quick locating of specific frame samples
- Frame details are presented in HEX and ASCII from layer 2 up to layer 7
- Filter functions for specific analysis of certain stations and frame types
- Decodes TCP/IP, ISO (H1), ISO on TCP (RFC1006), S7 Protocol, S5-AP, Modbus and EtherNet/IP
- Trigger functions for analysis of recurrent errors
- Easy licensing with license confirm code, optional hardware lock (dongle)

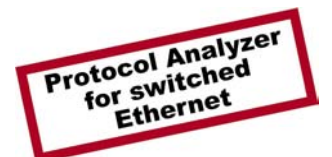

## **NetSpector Features**

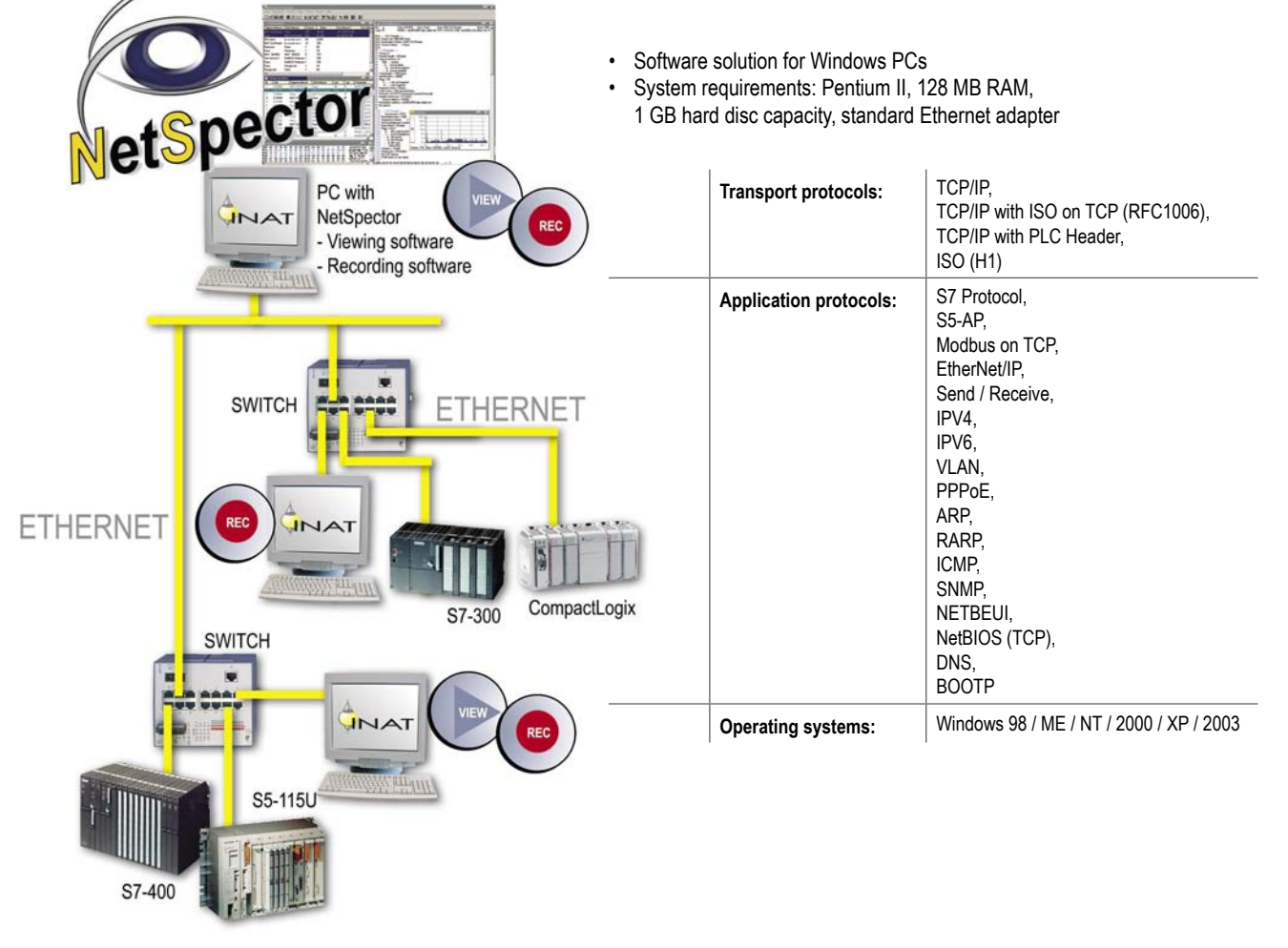

Network analysis in switched networks with INAT NetSpector

# **NetSpector Licenses**

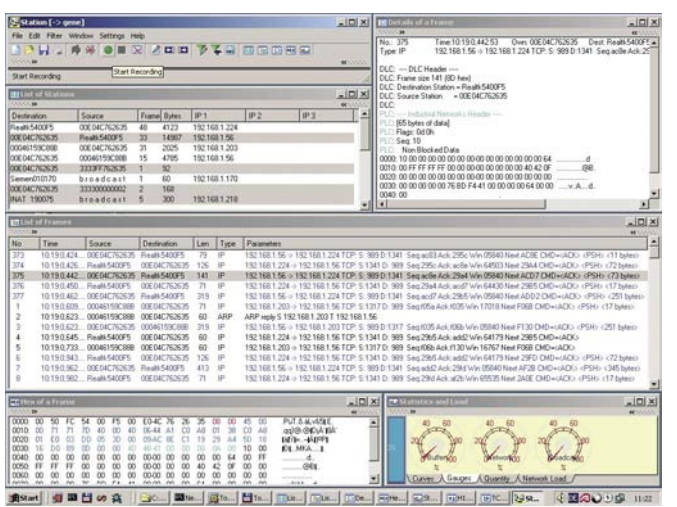

Detailed information such as protocol window

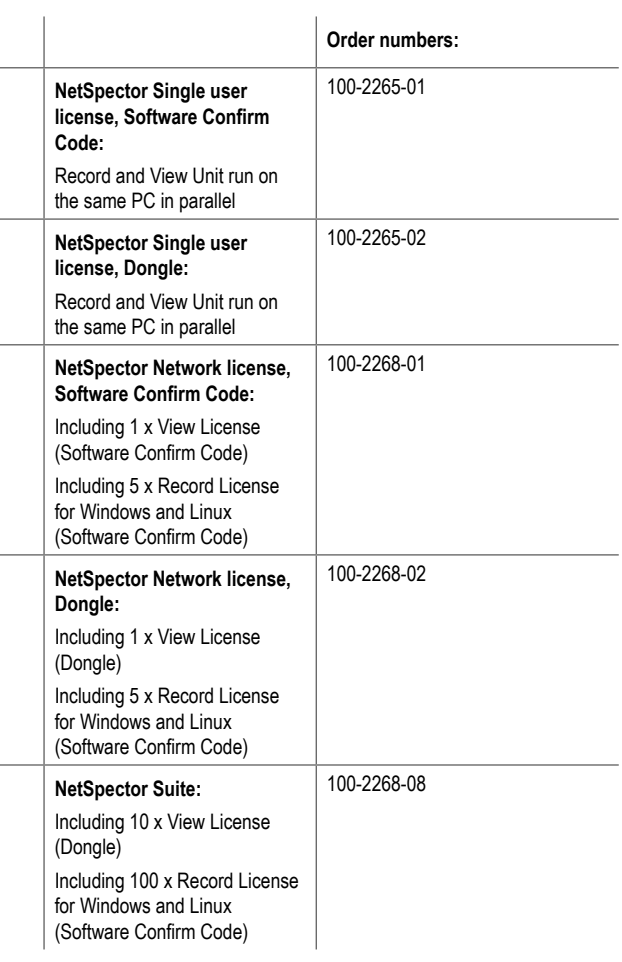

# **Add-on modules for NetSpector network license**

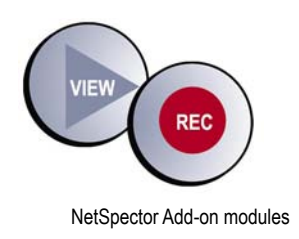

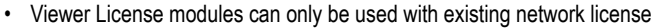

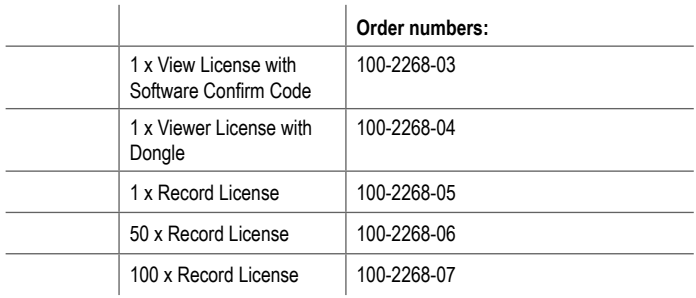

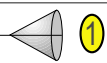

# **NetSpector Accessories**

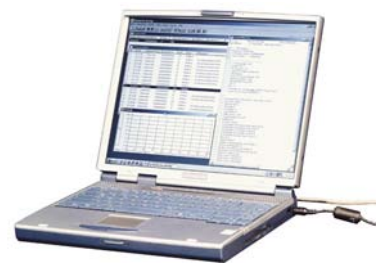

NetSpector Complete mobile solution

# **NetSpector Complete mobile solution**

- NetSpector single user license installed on a Pentium Notebook
- Operating system (2000 or XP) selectable<br>• With Dongle
- With Dongle

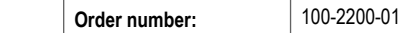

# **Bundle: NetSpector + Training**

- Bundle: NetSpector license + training
- 2 day training: troubleshooting with INAT NetSpector (see page 31)
- In the INAT Competence Center in Nuremberg or as
	- in-house training at yours

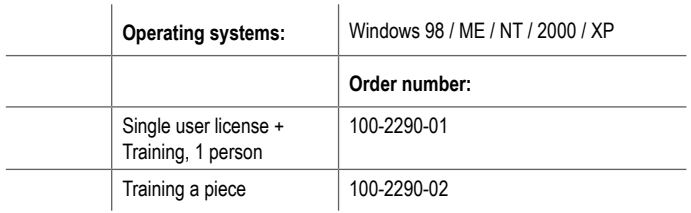

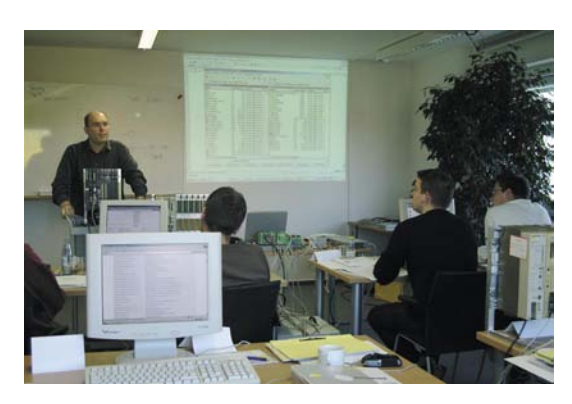

INAT Competence Center in Nuremberg

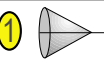

19

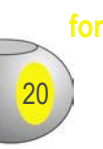

**S5 communication**

# **Driver and DLLs for Windows**

### **Language-independent libraries for programming communication applications to S7 and S5 PLCs via TCP/IP and MPI/PPI.**

### AREAS OF APPLICATION

- Quick and economic programming of applications
- Language-independent libraries (DLLs)
- Optimized program routines for communications with S7 and S5 PLCs

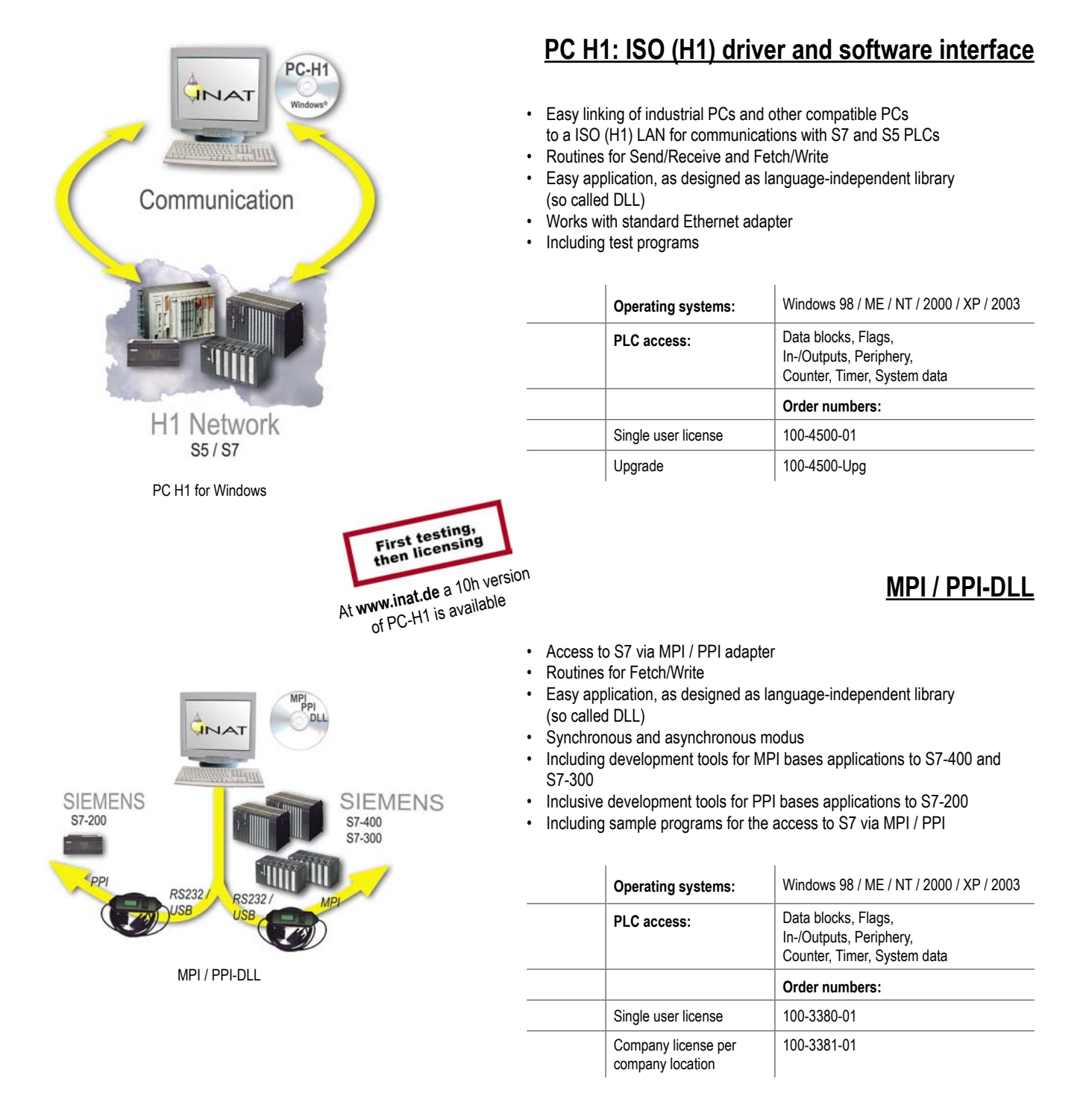

### **IP access tool**

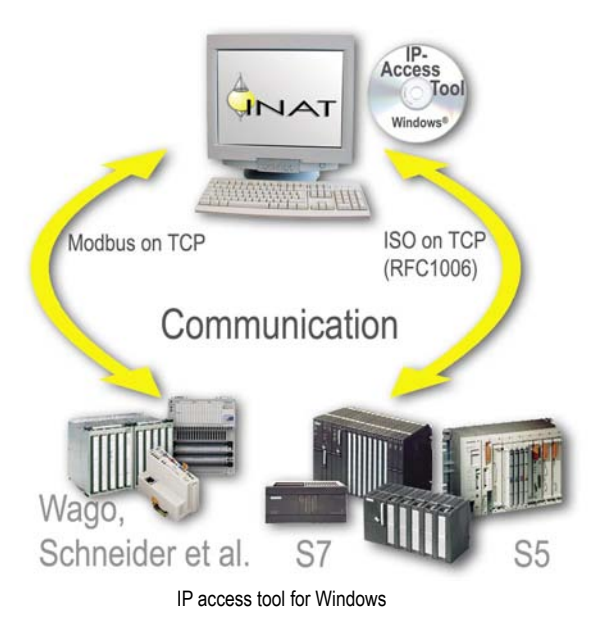

- Access to S7 and S5 via Ethernet
- Access to devices with Modbus on TCP (e.g. Schneider Modicon)
- Routines for Send/Receive and Fetch/Write
- Easy application, as designed as language-independent library (so called DLL)
- Works with NetLink and IBHLink
- Several programming models such as multithreading, multitasking or polling are executable at the same time
- Works with standard TCP/IP of the operating system
- Including development tools for ISO on TCP (RFC1006)
- Including sample programs for access to S7 / S5 as source code

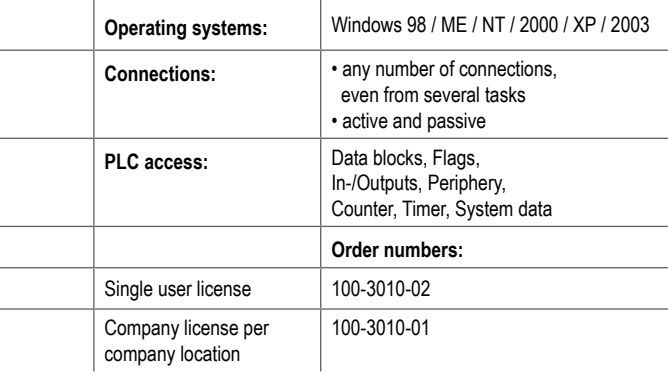

### **IP access tool for Windows CE**

- Access to S7 and S5 via Ethernet
- Access to devices with Modbus on TCP (e.g. Schneider Modicon)
- Routines for Send/Receive and Fetch/Write
- Easy application, as designed as language-independent library (so called DLL)
- Several programming models such as multithreading, multitasking or polling are executable at the same time
- Works with standard TCP/IP of the operating system
- Including development tools for ISO on TCP (RFC1006)
- Including sample programs for access to S7 / S5 as source code

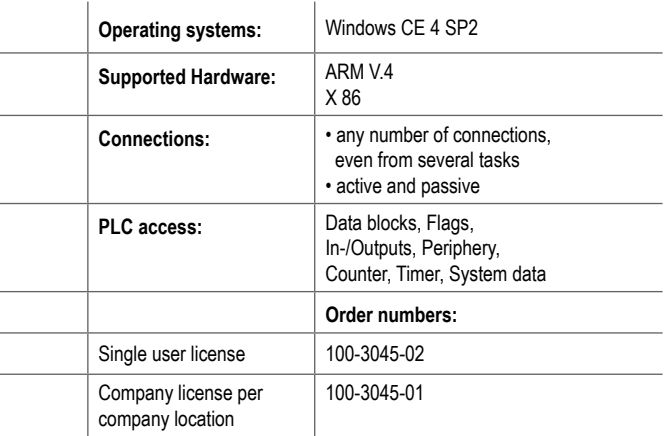

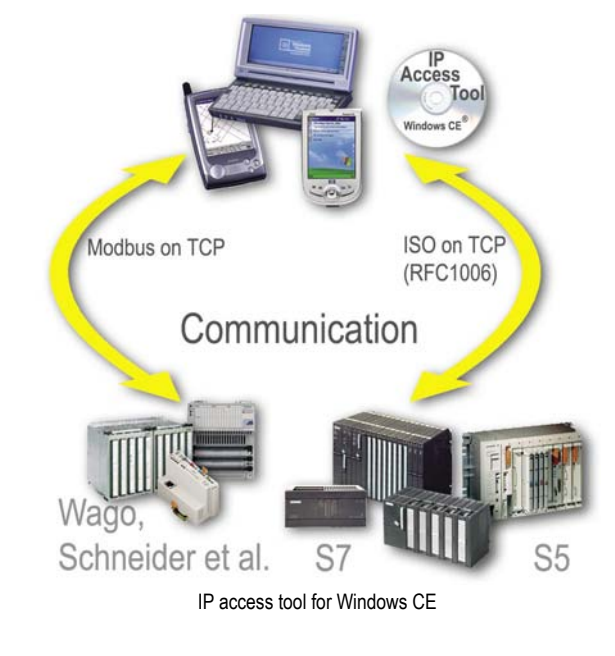

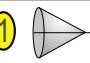

# **S7 IP driver for DOS**

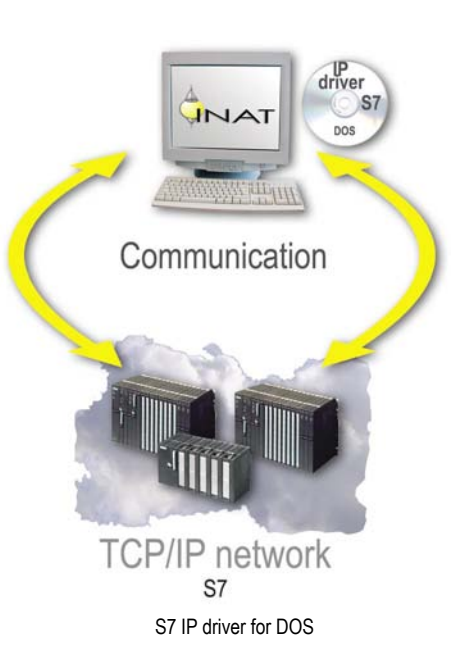

- Easy linking of "embedded DOS applications" to a
	- TCP/IP LAN for communications with S7 PLCs
- Inclusive development tools for ISO on TCP (RFC1006)
- Inclusive sample programs for the access to S7 as source code

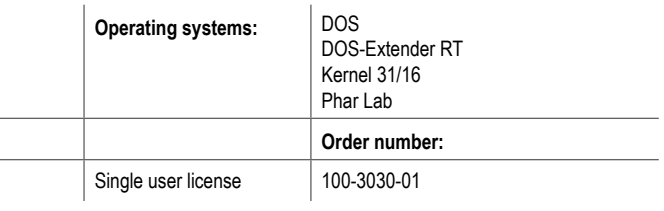

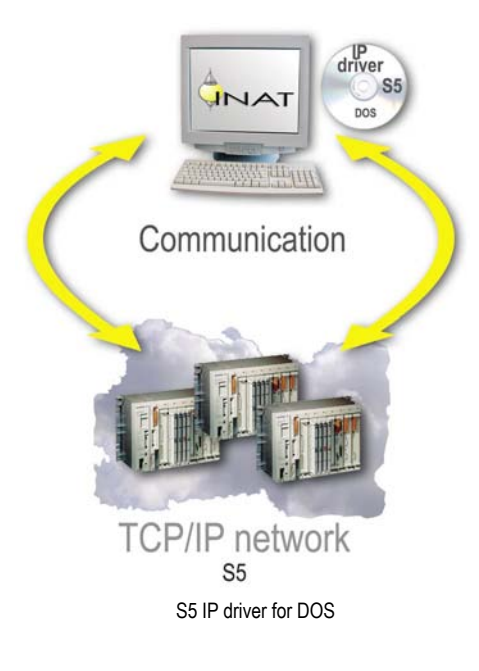

### **S5 IP driver for DOS**

- Easy linking of "embedded DOS applications" to a
- TCP/IP LAN for communications with S5 PLCs
- Inclusive development tools for ISO on TCP (RFC1006)
- Inclusive sample programs for the access to S5 as source code

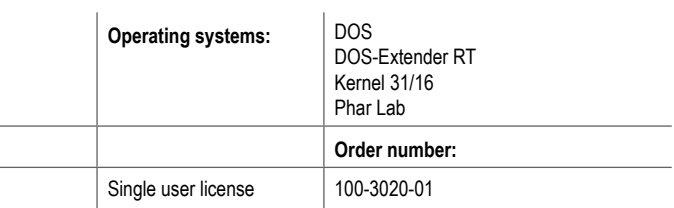

### **Programming of own applications to S7 and S5 PLCs**

# **Shared Objects for Linux**

**TCP/IP + ISO (H1) S7 communication S5 communication**

23

### **Language-independent libraries for programming communication applications to S7 and S5 PLCs via TCP/IP and MPI/PPI.**

### AREAS OF APPLICATION

- Quick and economic programming of communication applications
- Optimized program routines for communications with S7 and S5 PLCs

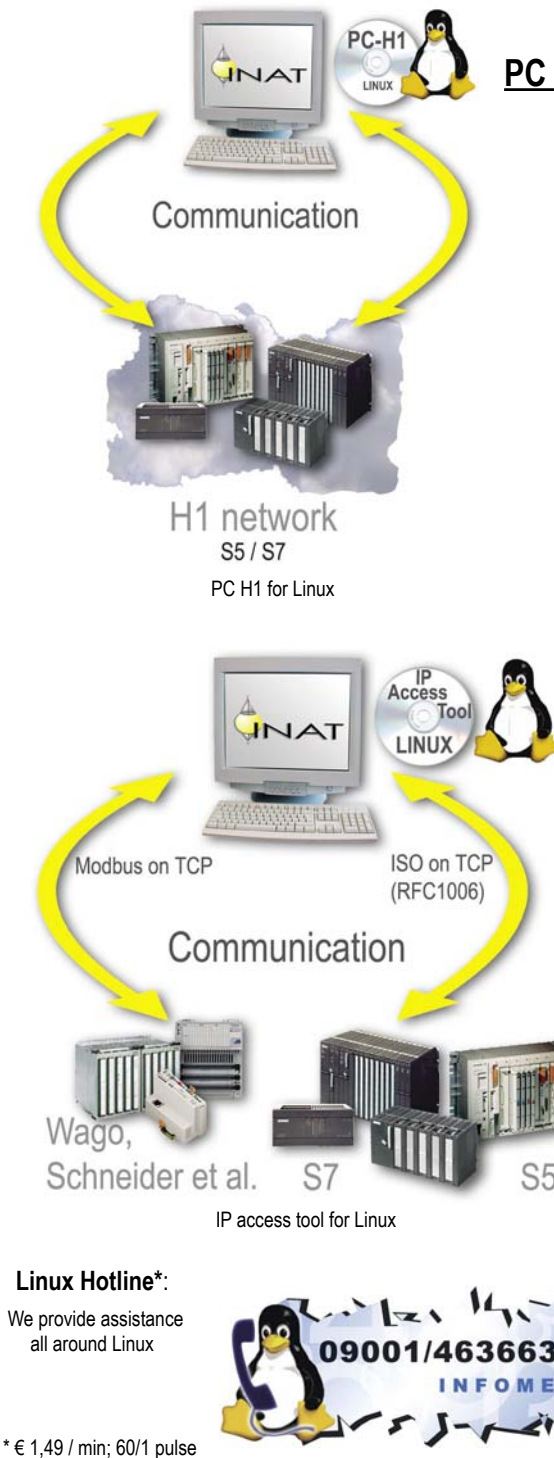

# **PC H1 for Linux: ISO (H1) driver and software interface**

- Easy linking of industrial PCs and other compatible PCs to a ISO (H1) LAN to communicate with S7 and S5 PLCs
- Routines for Send/Receive and Fetch/Write
- Easy application as designed as shared objects
- Works with every Linux Ethernet adapter
- Including test programs

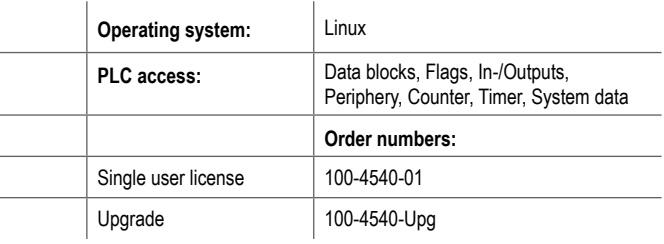

## **IP access tool for Linux**

- Access to S7 and S5 via Ethernet
- Access to devices with Modbus on TCP (e.g. Schneider Modicon)
- Routines for Send/Receive and Fetch/Write
- Easy application, as designed as language-independent library (so called DLL)
- Works with NetLink and IBHLink (see page 68)
- Several programming models such as multithreading, multitasking or polling are executable at the same time
- Works with standard TCP/IP of the operating system
- Including development tools for ISO on TCP (RFC1006)
- Including sample programs for access to S7 / S5 as source code

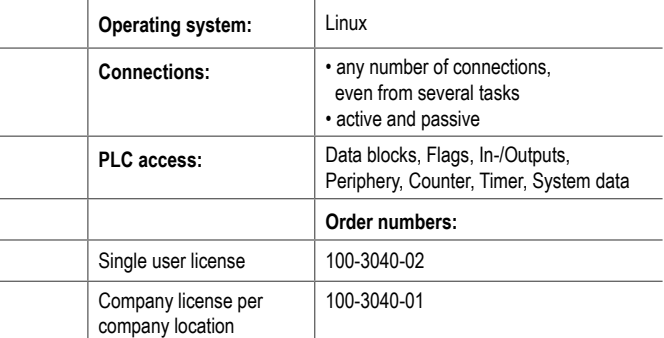

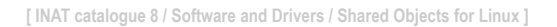

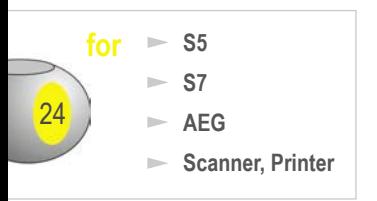

# **Virtual ComPort VCOM**

### **Serial PLC programming via TCP/IP and ISO (H1)**

**Virtual ComPort (VCOM)**

**Serial communication is redirected to the Ethernet adapter. Programming Siemens S7 and S5 via TCP/IP without Softnet.**

### AREAS OF APPLICATION

 $-$  VCOM

software

- Enables programs, that normally access to the serial interface, to communicate via network
- Programming the S7 and S5 with Step 7 and Step 5 via TCP/IP and ISO (H1) without Softnet
- Programming PLCs, that are serially connected to echolink:  $\Rightarrow$  S7 PLCs (S7-400, S7-300) with Step 7
	- $\Rightarrow$  S5 PLCs with Step 5
	- $\Rightarrow$  AEG PLCs with AKF 250
	- $\Rightarrow$  TI505 PLCs with TISOFT

# First testing,<br>then licensing<br>At www.inat.de a 10h version

**• Included in the scope of supply of INAT Hardware**

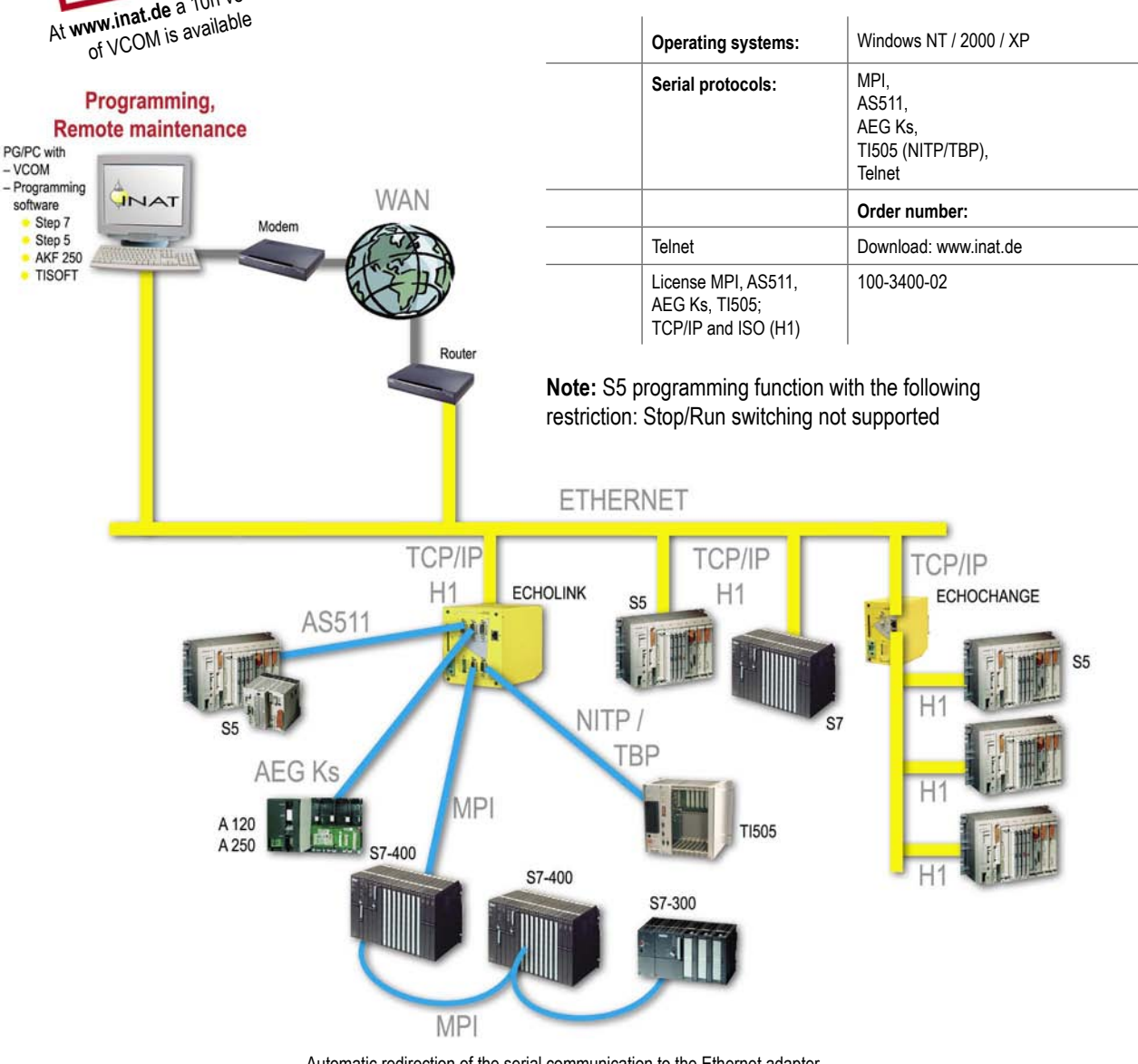

**Connects the TwinCAT PLC to Siemens and Rockwell PLCs**

# **INAT TwinCAT PLC Communicator**

**TCP/IP + ISO (H1) S7 communication S5 communication**

25

**for**

**Active access of the TwinCAT PLC to Siemens and Allen-Bradley PLCs via TCP/IP (ISO on TCP) and ISO (H1)**

### AREAS OF APPLICATION

- Communication of the TwinCAT PLC with Simatic S7 and S5 PLCs via Ethernet (via TCP/IP and/or ISO (H1))
- Communication of the TwinCAT PLC with Allen-Bradley PLCs via EtherNet/IP (available ex quarter II/05)
- Easy access using PLC handling blocks
- Read data from Siemens- and Rockwell Allen-Bradley PLCs
- Write data to Siemens- and Rockwell Allen-Bradley PLCs
- Access to data blocks, Flags, Periphery, Counter, Timer etc.
- Comfortable parameterization software
- Connection to Simatic S7 PLCs via the cost-effective IBHLink / NetLink adapters (see page 68)

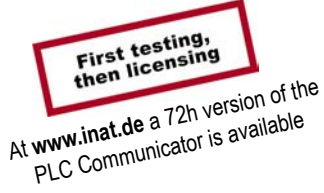

### **INAT TwinCAT PLC Communicator**

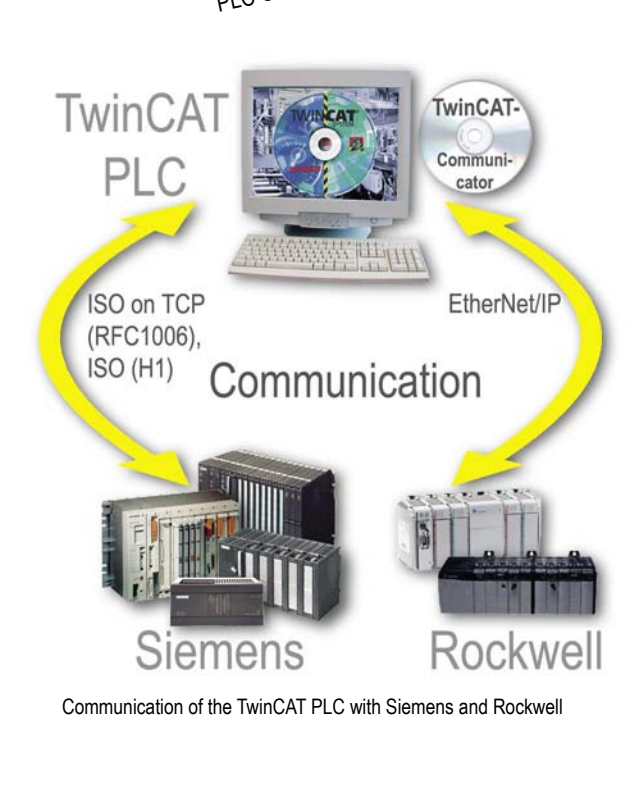

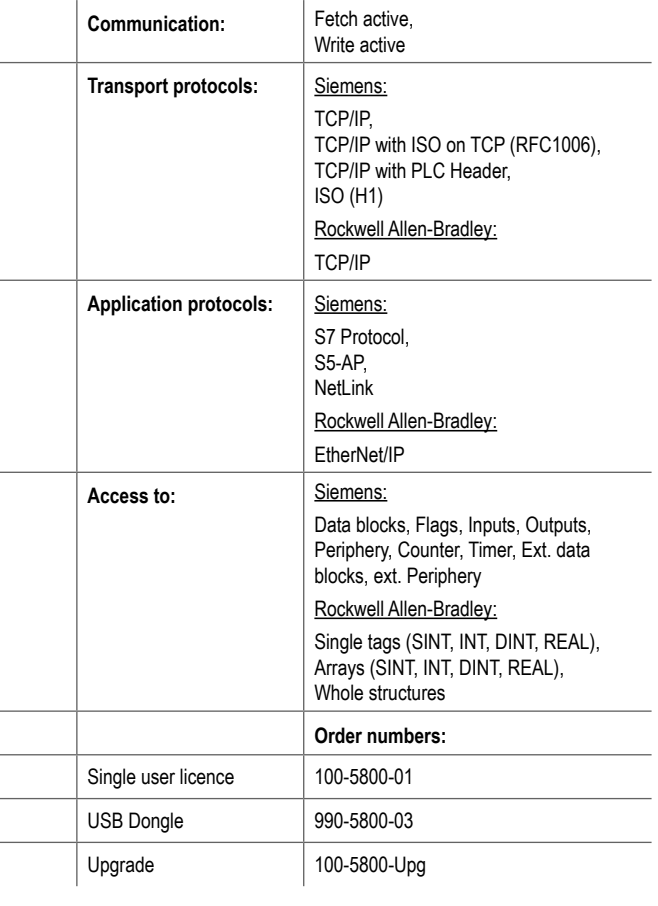

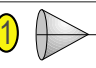

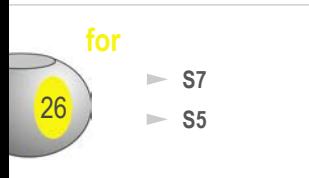

# *<u>for</u>* $\bullet$  **s<sub>***s<sub>7</sub></sub> <b>b VersionWorks*</sub>

### **Universal data management for automation technology. Central project data storage.**

#### AREAS OF APPLICATION

- Automatic file backup via LAN:
	- $\Rightarrow$  PLC (as well as Soft PLC), visualization PC, robot controllers, CNC etc.  $\Rightarrow$  Recipes, scheduled values and parameters  $\Rightarrow$  any files via network release or FTP
- Central project data storage with user administration
- Version management for S7 / S5 programs, Intouch, WinCC, Kuka, ABB, E-CAD, Documentation etc.

## **VersionWorks Highlights**

#### **A Universal Version Control and Change Management System for all project data in automation technology**

• All PC-based data types such as SIMATIC S5 and S7, Sinumerik 840D, Schneider, Rockwell, OPs, ABB, KUKA and Adept robots, WinCC, InTouch, Indramat, E-CAD, Microsoft Word etc. are supported

#### **Data backup with detailed detection of changes**

• Automatic, scheduled data backup via LAN:

- $\Rightarrow$  PLC programs (including Soft PLC), SCADA or HMI PC, robot controllers, NC, etc.
- $\Rightarrow$  Recipes, set values and parameters (for S7: according to selected words or variables)
- $\Rightarrow$  Any files of shared network resources or via FTP
- $\Rightarrow$  Backup and test report via E-Mail
- Support for the creation of manual program backups for non LAN accessible devices

#### **Documented change process in accordance with ISO 900x and FDA 21 CFR11**

• Automatic device backups and verification, user and access management, central data storage, change documentation, change notice and automated editor support ensure a work procedure that complies with ISO 900x and FDA 21 CFR 11.

#### **Life-cycle management**

• From development, through commissioning, optimization, alterations and maintenance – a proven and continuous support for all phases of a project

#### **Central data storage with user and access management**

- Separate user administration with account policies (similar to Windows NT/2000 user accounts, but extended to the requirements of Version-Works)
- Fully automatic file and directory management for copying procedures to and from the VersionWorks server
- The source and target project directory are unique. The system always knows the target storage address for project data, both on the client and on the VersionWorks server. There is absolutely no possibility of copying to the wrong destination
- Project data can never be overwritten by someone else
- The project data can be filed according to a production-based system topology. Project folders can be equipped with any number of components of different data types

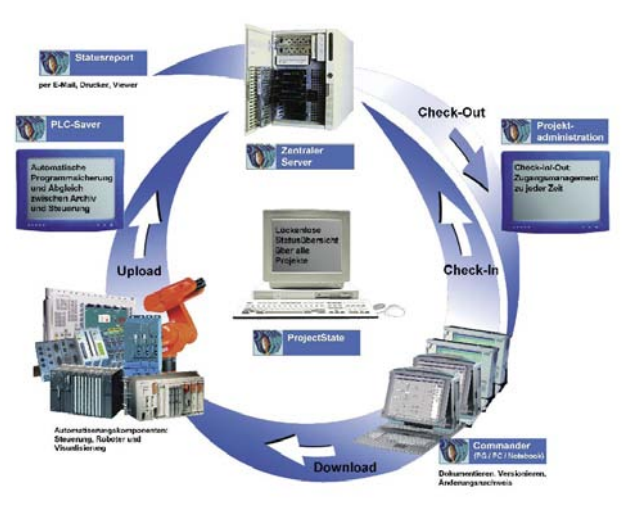

VersionWorks: The closed loop central for project data

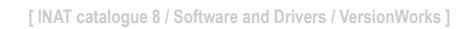

# **VersionWorks Commander Stand Alone**

**Order number:** 500-9020-01

- Single user's packet for S7, S5 and universal binary: document, archive, detection of changes
- Licence: 1 User (Stand alone)

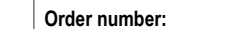

**VersionWorks Client/Server Module**

- VersionWorks Server, including 10 Clients + User
- Project administration, management of users and components

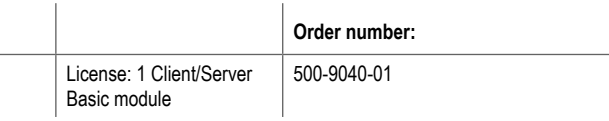

# **Function modules**

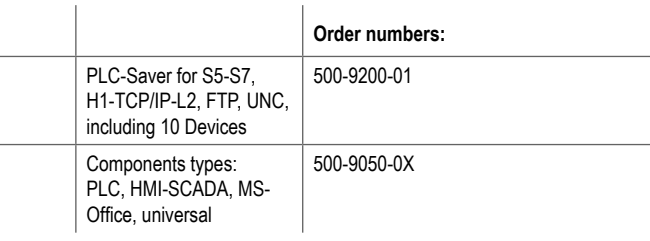

# **VersionWorks Suite**

- Project administration, management of users and components, Project status, PLC Saver, all types of components
- License: 1 Server, unlimited number of clients, user, devices

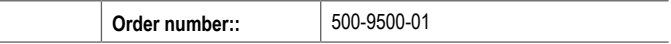

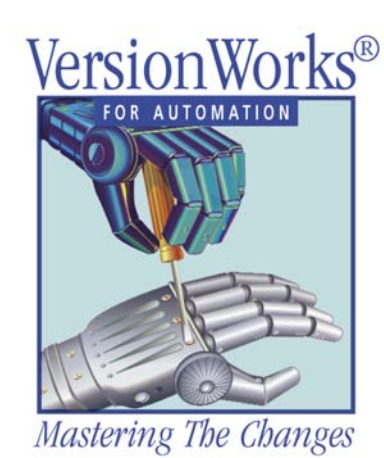

**[ INAT catalogue 8 / Software and Drivers / VersionWorks ]**

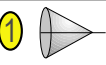

27

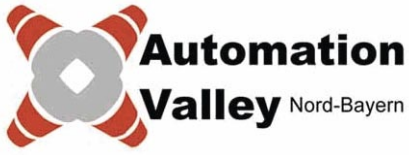

# **28 Welcome in the Automation Valley Northern Bavaria**

### WHY AUTOMATION VALLEY?

Automation technology is one of the most effective and innovative industry sectors. That applies to Germany in general and for Northern Bavaria in particular. Compared to other regions, Northern Bavaria has a leading position. For this reason the "Automation Valley Northern Bavaria" was developed.

### WHAT IS THE AUTOMATION VALLEY NORTHERN BAVARIA?

Northern bavarian companies and institutions involved in automation technology. The initiative is coordinated by the chambers of commerce and industry in Bayreuth, Nuremberg and Würzburg-Schweinfurt as well as by the "Innovationsoffensive Ostbayern" (Eastern Bavarian Innovation Offense).

### WHAT ARE THE TARGETS OF THE INITIATIVE?

The initiative "Automation Valley Northern Bavaria" aims to intensify the cooperation of vendors and users and to press ahead with the economic infrastructure.

- $\Rightarrow$  Creation of networks between companies
- $\Rightarrow$  Extension of the regional R&D competence
- $\Rightarrow$  Initiation of trendsetting cooperation projects, for example in the range of R&D, production, marketing and international distribution
- $\Rightarrow$  Arrangements for location marketing (e.g. at exhibitions or in the media)
- $\Rightarrow$  Coordination of regional activities in automation technology

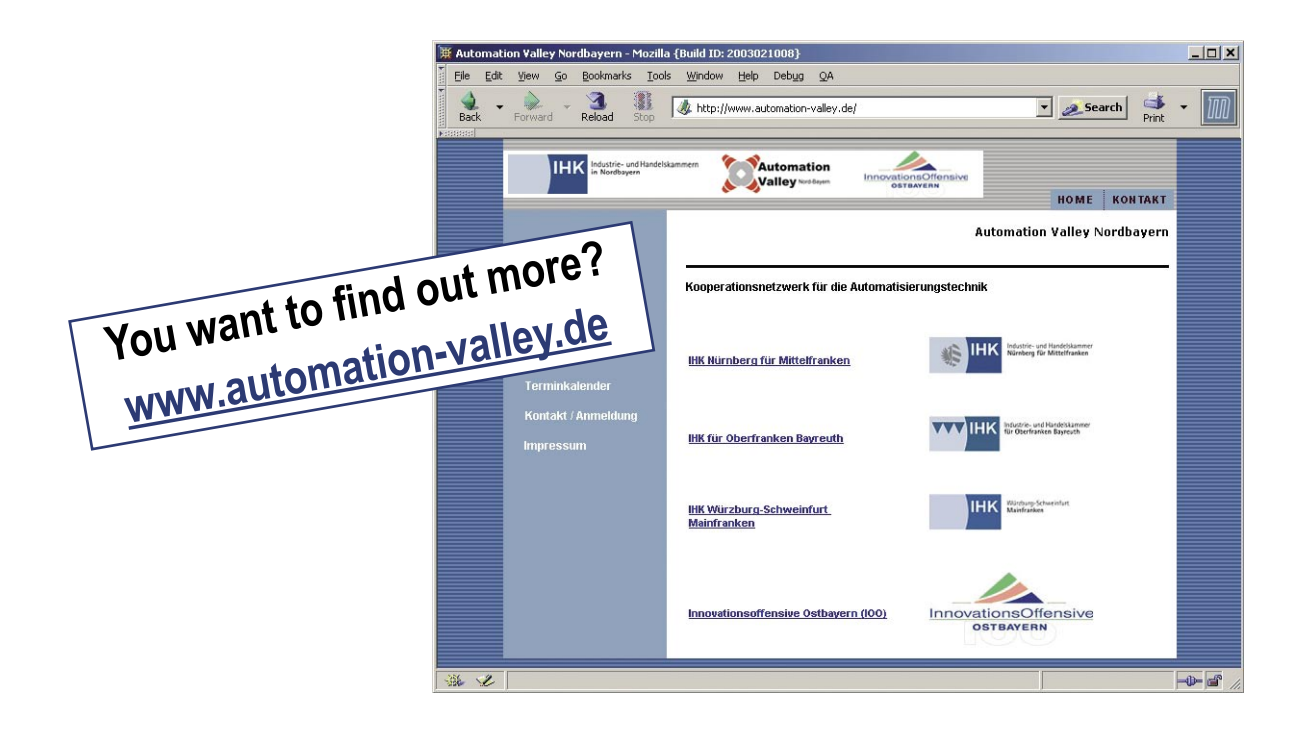